### ВТОРАЯ СЮИТА

из балета "Любовью за любовь"

### 1. ПОМОЛВКА. КЛАВДИО ОСКОРБЛЯЕТ ГЕРО

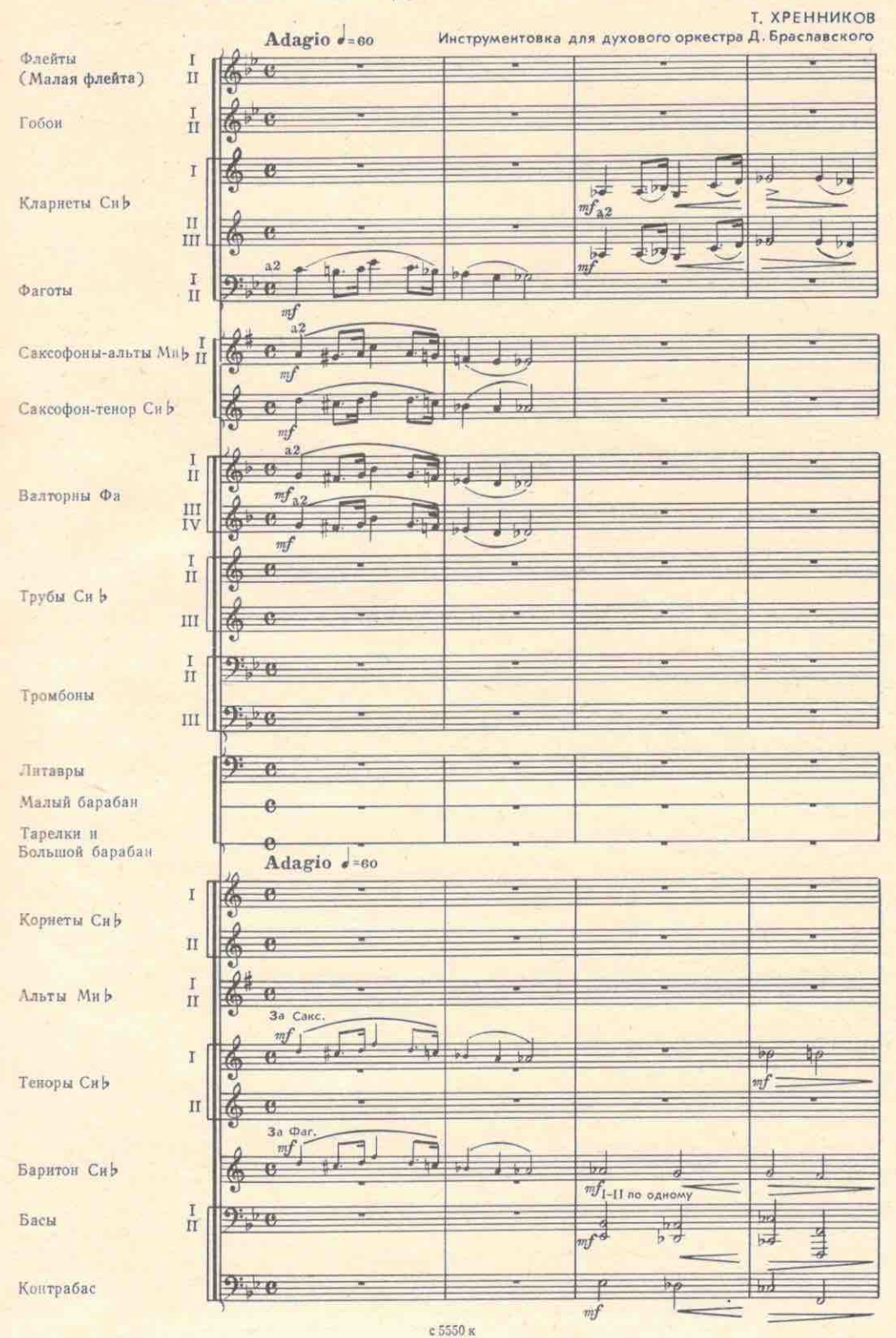

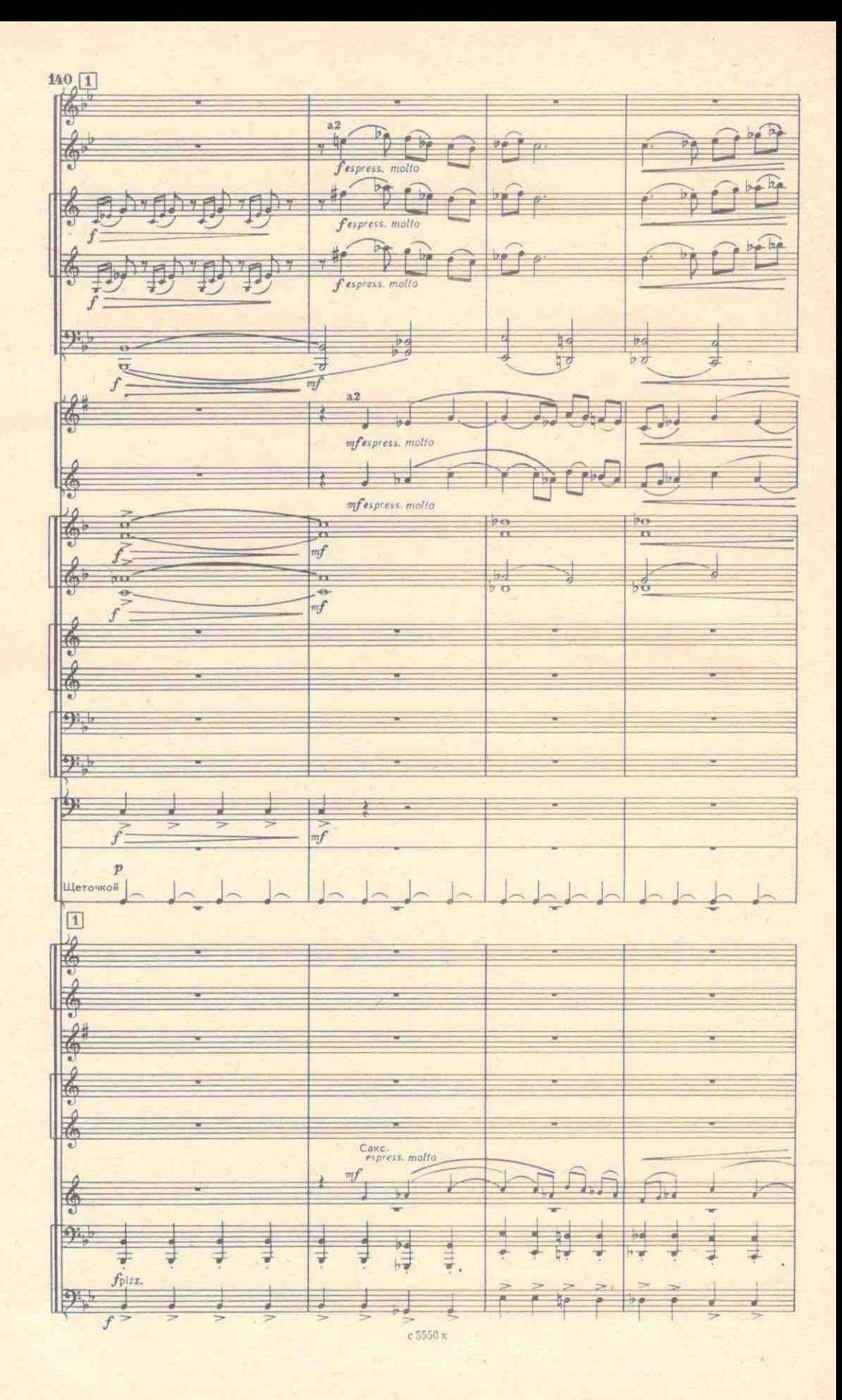

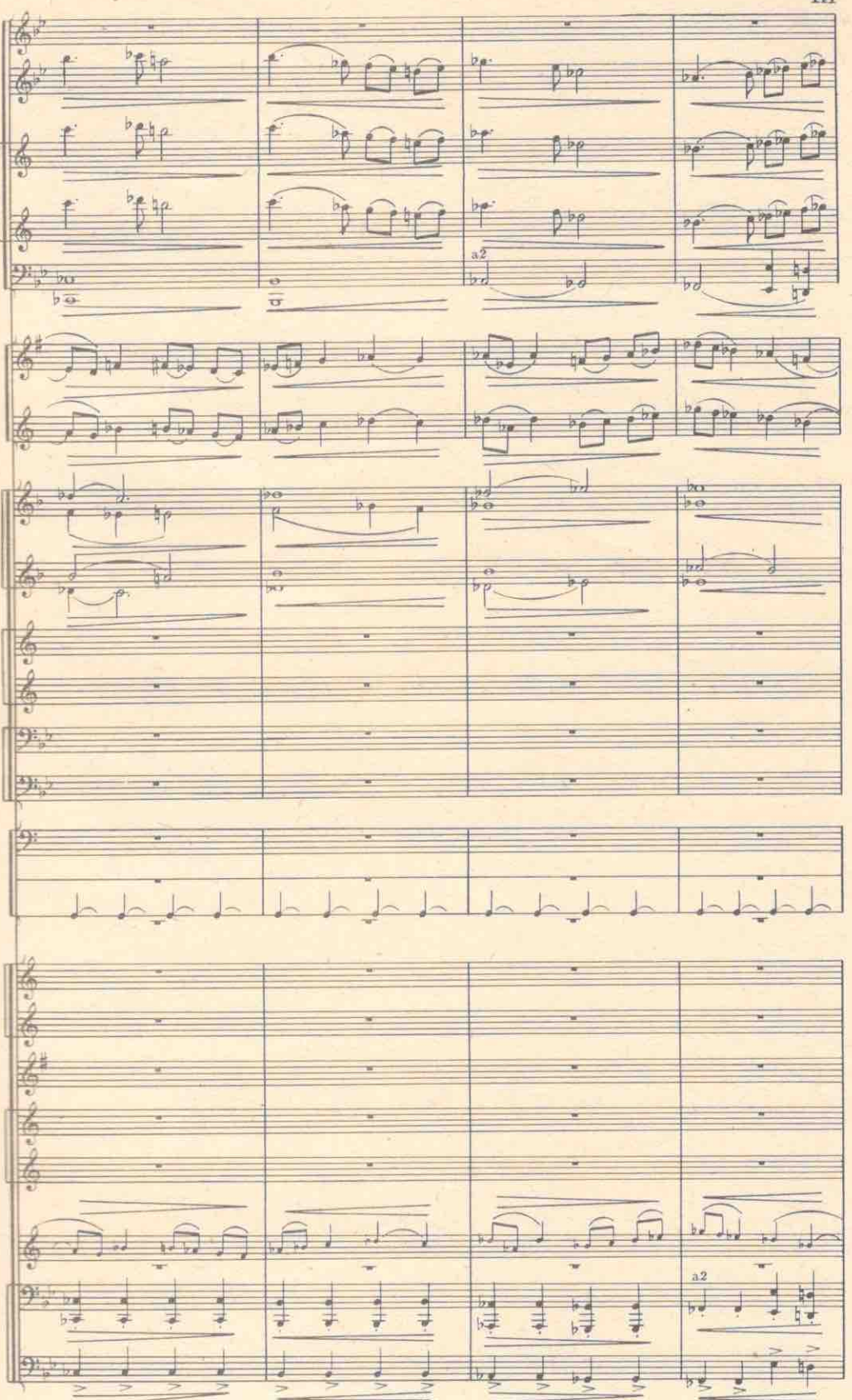

 $c5550$   $\kappa$ 

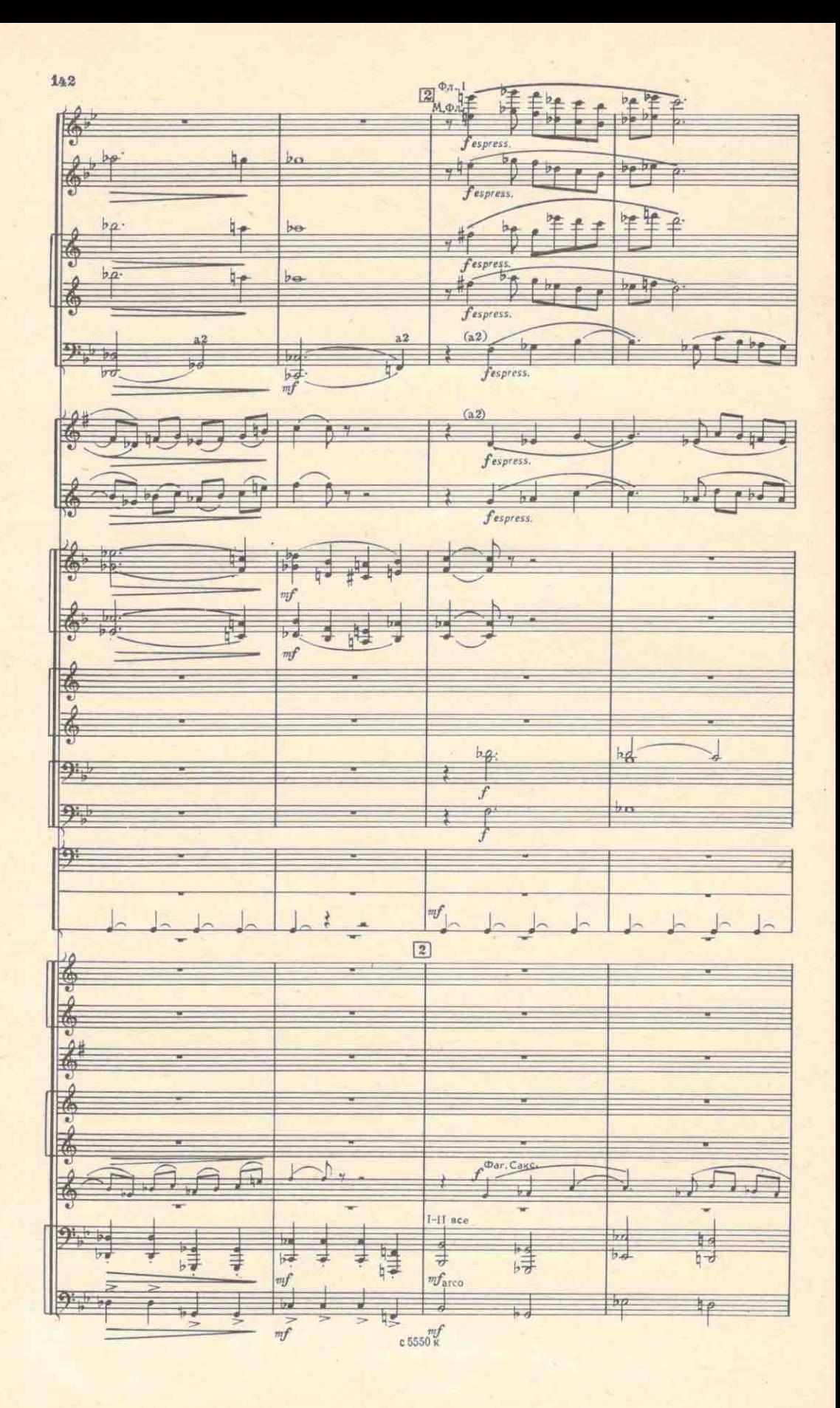

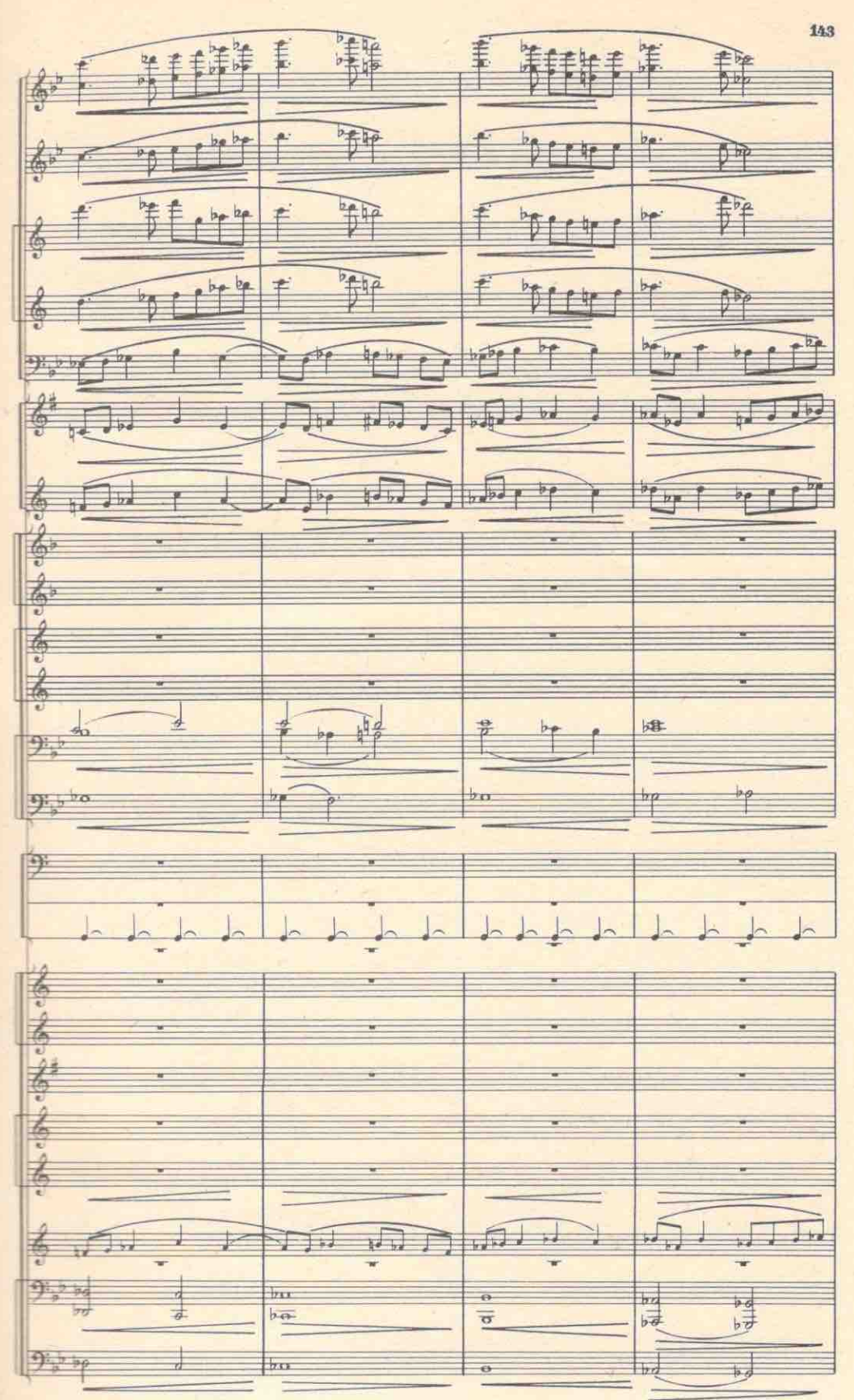

c 5550 K

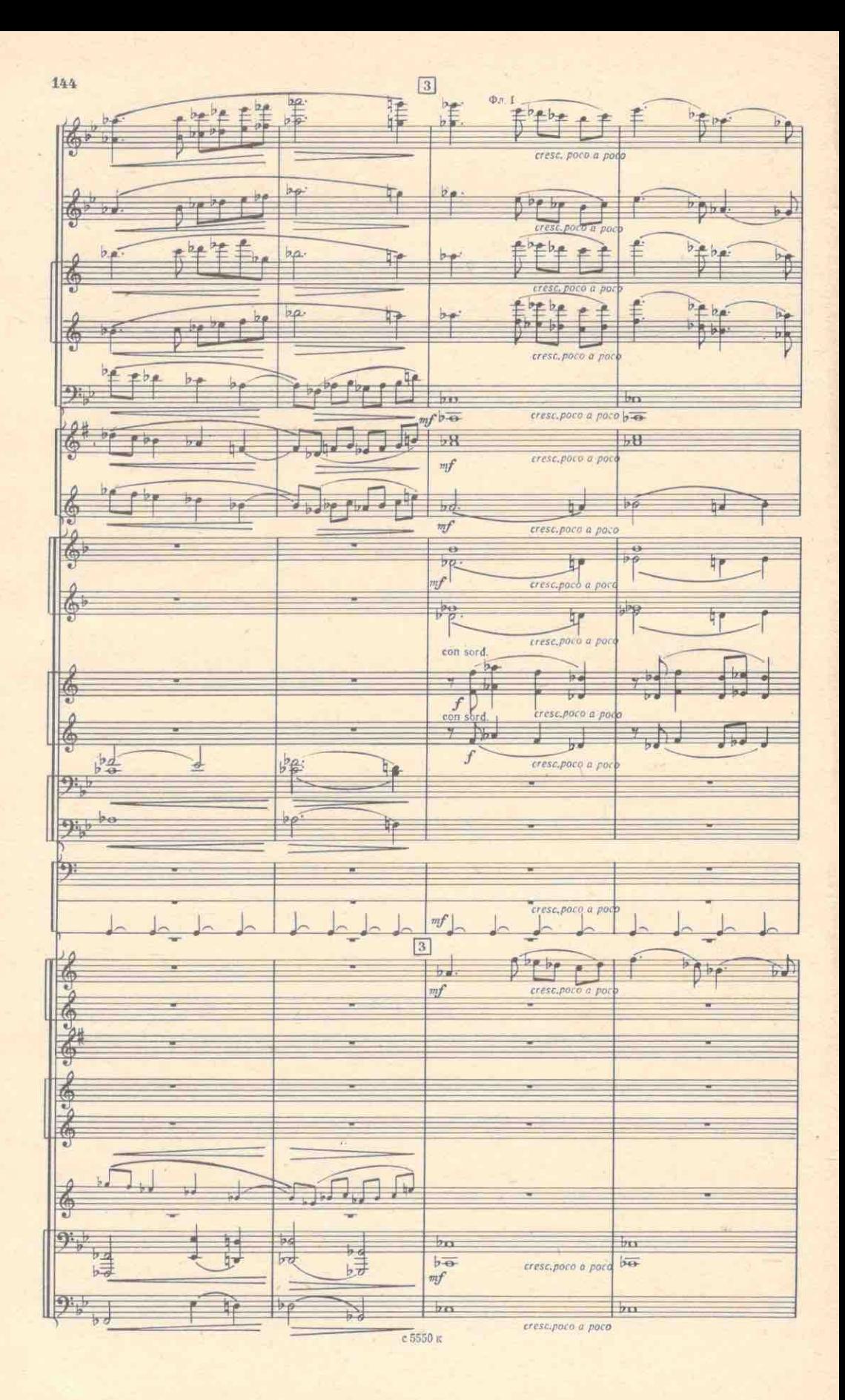

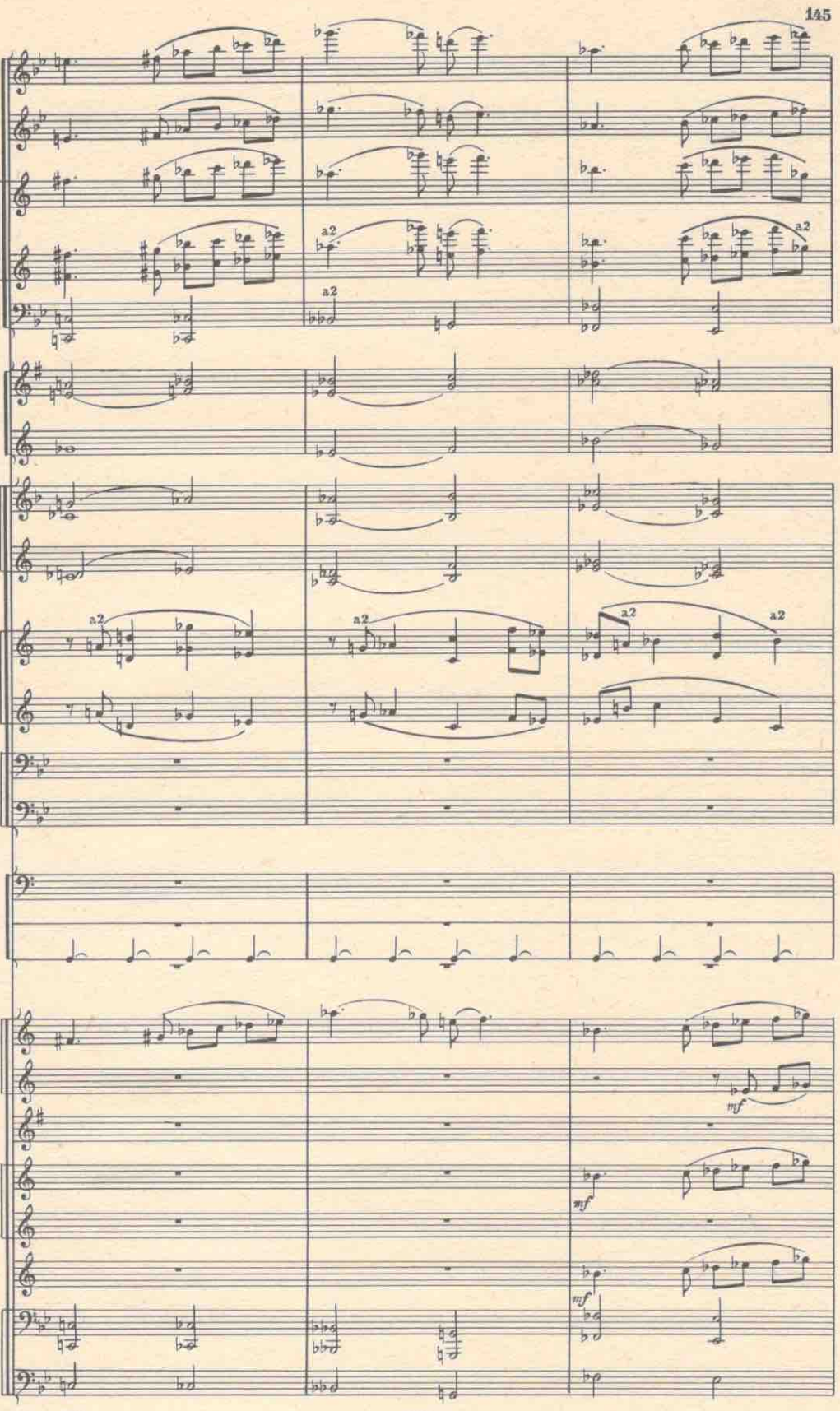

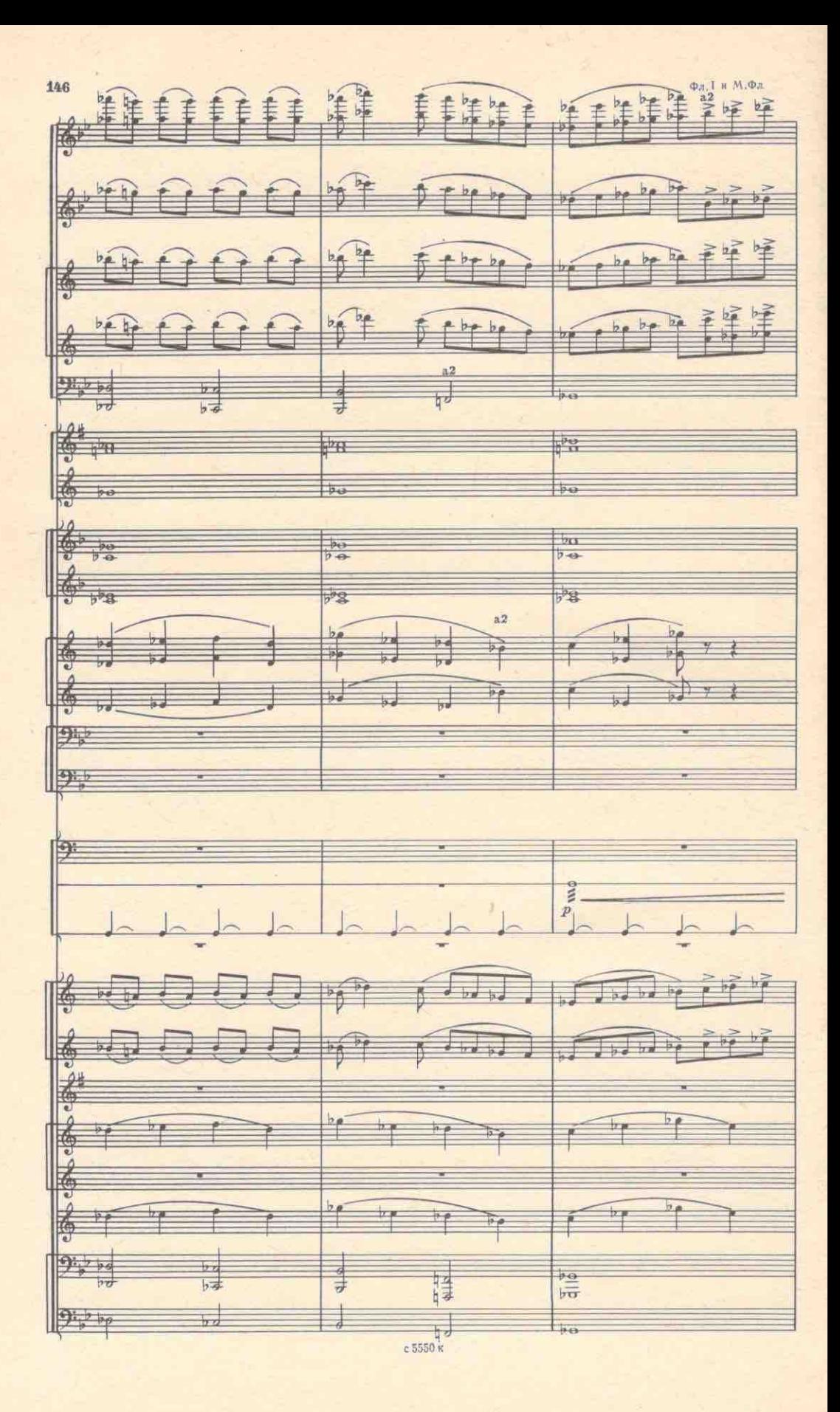

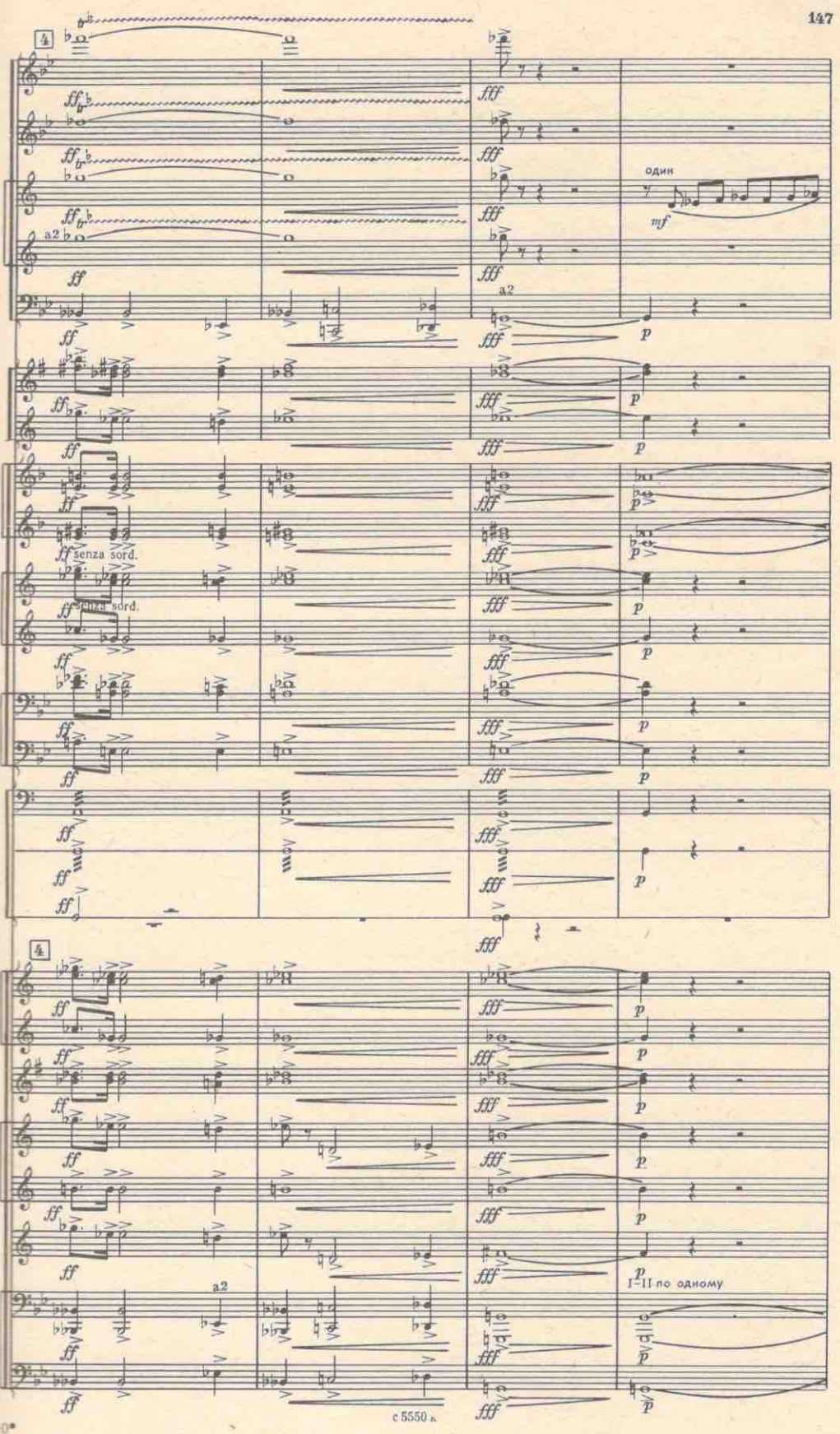

 $30*$ 

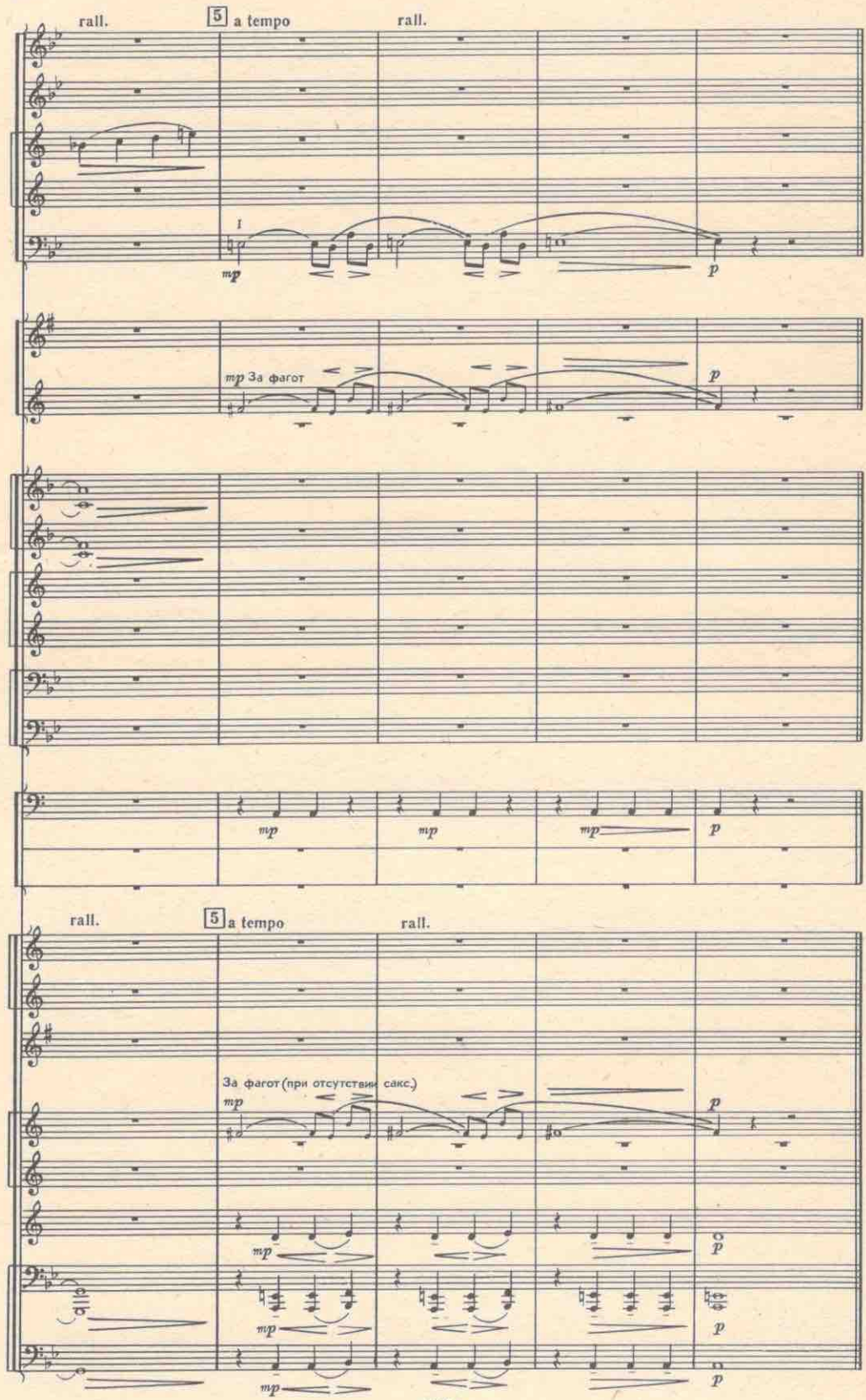

#### 2. СЦЕНА ДОНА ХУАНА, БОРАЧИО И КОНРАДА

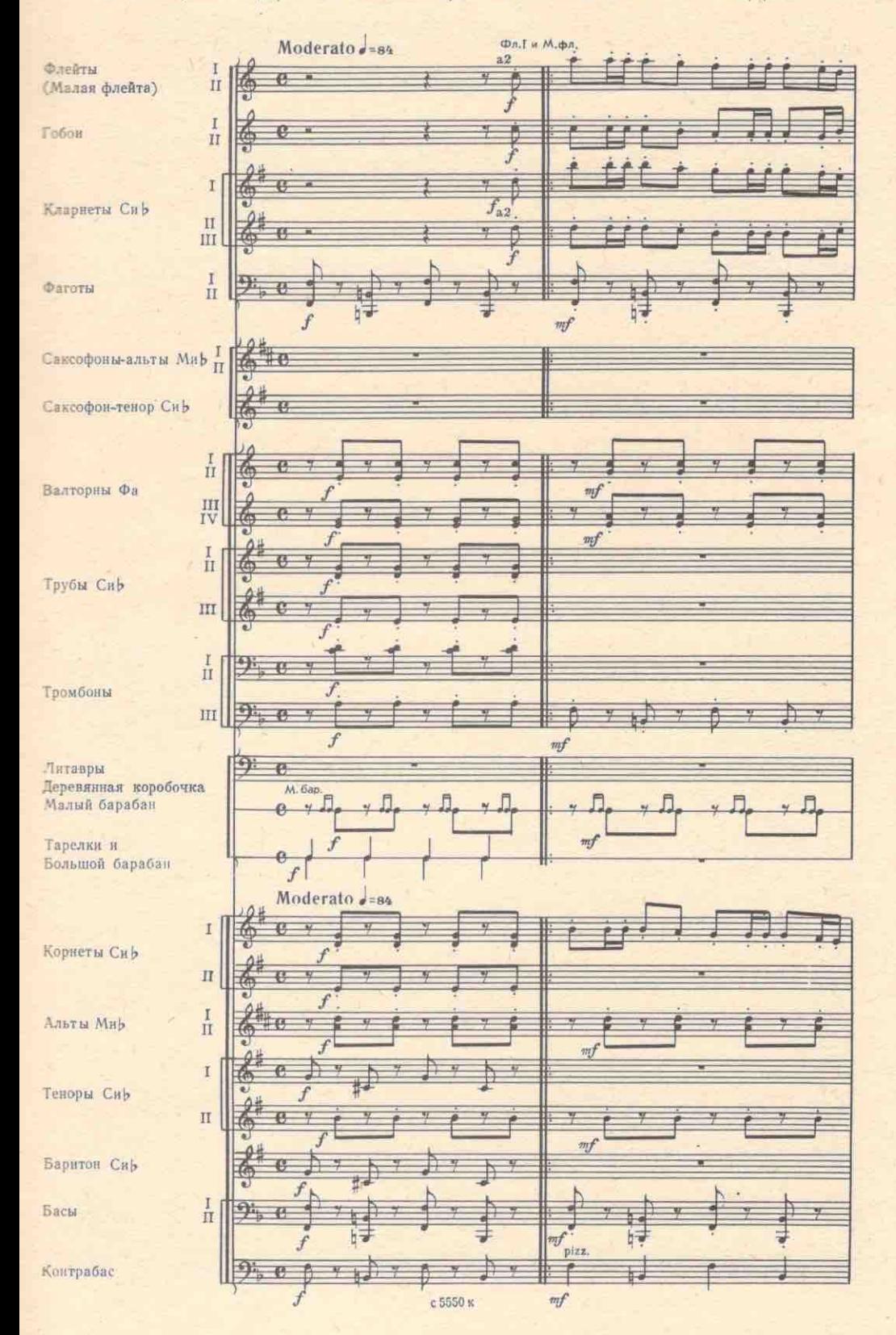

150  $\frac{2}{6}$  $\overline{r}$  $\ddot{p}$  $\overline{\mathcal{P}}$ K.  $f \geq \frac{1}{\sqrt{2}}$  $\mathcal{L}$ ø 喬  $\overline{f}$ Þ  $\theta$ f  $\mathbf{H}$ 愻  $\bar{f}$  $a<sup>2</sup>$ Ξ 藍  $\overline{\mathbf{M}}$  $\frac{1}{2}$ vj. 60 ij  $\frac{1}{2}$ h  $\n *h*\n$ h  $\frac{1}{\sqrt{2}}$ 外国 H,  $h =$ 季 h. Y  $\frac{1}{2}$ fo  $\frac{2}{3}$ h.  $\frac{2}{3}$  $f$ Ь., 大津  $\overline{\mathbf{r}}$  $\mathbf{P}$  $\overline{f}$  $\mathbf{D}_{\mathbf{L}}$ bé nf.  $\frac{1}{2}$ 4p  $\overline{b}$  $\overline{f}$  $\overline{\Omega}$ 客事 Л. 大约  $\overline{a}$  $f^*$ \$ ŧ  $\frac{24}{5}$  $\frac{1}{2}$  $\overline{b}$ Ď  $\mathcal{F}$ ä 梅  $a2$ **MARK**  $\overline{\mathcal{P}}_{\mathfrak{p}}$ ķ.  $#$ 中国  $\frac{1}{2}$ 6. u, Ħ  $\overline{b}$  $f$   $\geq$ Š  $f >$ 寿  $\mathbb{P}$ 對 b d 슟 ŗ. Š. е 5550 к

c 5550 x

152  $\oplus$  $\Leftrightarrow$   $\overrightarrow{a}$  M,  $\overrightarrow{a}$  M,  $\overrightarrow{a}$ EÉ# 大脑情 中心 挂手 隐  $m f$  $\begin{picture}(220,20) \put(0,0){\line(1,0){10}} \put(15,0){\line(1,0){10}} \put(15,0){\line(1,0){10}} \put(15,0){\line(1,0){10}} \put(15,0){\line(1,0){10}} \put(15,0){\line(1,0){10}} \put(15,0){\line(1,0){10}} \put(15,0){\line(1,0){10}} \put(15,0){\line(1,0){10}} \put(15,0){\line(1,0){10}} \put(15,0){\line(1,0){10}} \put(15,0){\line($ a2  $\frac{a^2}{2}$ ÈÈ é ÷  $\sqrt{2}$  $mf$  $ff$ <sub>ten</sub> 拉中  $\tilde{f}$  $\frac{1}{2}$ þ  $f f$  and  $mf$  $n<sub>2</sub>$ ۵  $\frac{1}{2}$ P fm  $f$ f ten.  $\eta f$ E  $\mathbf{P}_n$  $\pm$ H  $\overline{b}$ k ţ. þ.  $\overline{b}$ 园  $ff$  $mf$  $h =$ ten.  $\frac{1}{2}$ Ħ 石  $\frac{1}{11}$  $ff$ <sub>ten</sub>  $\overline{1}$  $f\bar{f}$  $m\!f$ ten,  $\frac{b}{b}$  $\overline{\mathcal{A}}$ 互 ff ten.  $mp$  $\overline{58}$  $f\ddot{f}_{ten.}$  $\mathfrak{m} p$  $58$ 7  $f_{len}$  $k$ ffien. 球  $9<sub>5</sub>$ ffien.  $\frac{1}{2}$  $9.$  $ff$  $\Theta$ Дерев. ког<br>mf j, ٦. Little  $\frac{1}{\lambda}$  $f$ ten.  $\oplus$  1 bß  $f\!f_{ten}$ h.  $\begin{array}{c}\n\text{Bar}.\ \text{I-II} \\
\text{mp}\n\end{array}$  $\frac{1}{2}$  $f f_{ten}$  $\overline{\mathbf{u}}$  $f$ len Δ. fà  $\overline{f}$   $\overline{f}$   $\overline{f}$   $\overline{f}$  $\overline{y}$ Q  $\overline{\mathcal{P}}$  $\mathbf{f}$   $\mathbf{f}$   $\mathbf{f}$   $\mathbf{f}$   $\mathbf{f}$  $\overline{\mathfrak{p}}$ ♪ Ŧ  $f f_{ten}$  $\sqrt[m_2]{m_2}$  $a<sup>2</sup>$  $\begin{picture}(120,140)(-40,140)(-40,140)(-40,140)(-40,140)(-40,140)(-40,140)(-40,140)(-40,140)(-40,140)(-40,140)(-40,140)(-40,140)(-40,140)(-40,140)(-40,140)(-40,140)(-40,140)(-40,140)(-40,140)(-40,140)(-40,140)(-40,140)(-40,140)(-40,140)(-40,140)(-40,140$  $\bigoplus$ معا  $\left| \cdot \right|$ b.  $\overline{\triangleright}$ Ļ क्षत्र  $\overline{v}$  $\overrightarrow{ff}_{ten}$  $\natural \equiv$  $h =$ 冲  $#$ 부글 arco  $\mathbb{P}_{\mathbb{F}_{1}}$  $\frac{1}{2}$ IJ  $5<sup>1</sup>$ h. ь,  $f\hspace{-0.1cm}f$ 

с 5550 к

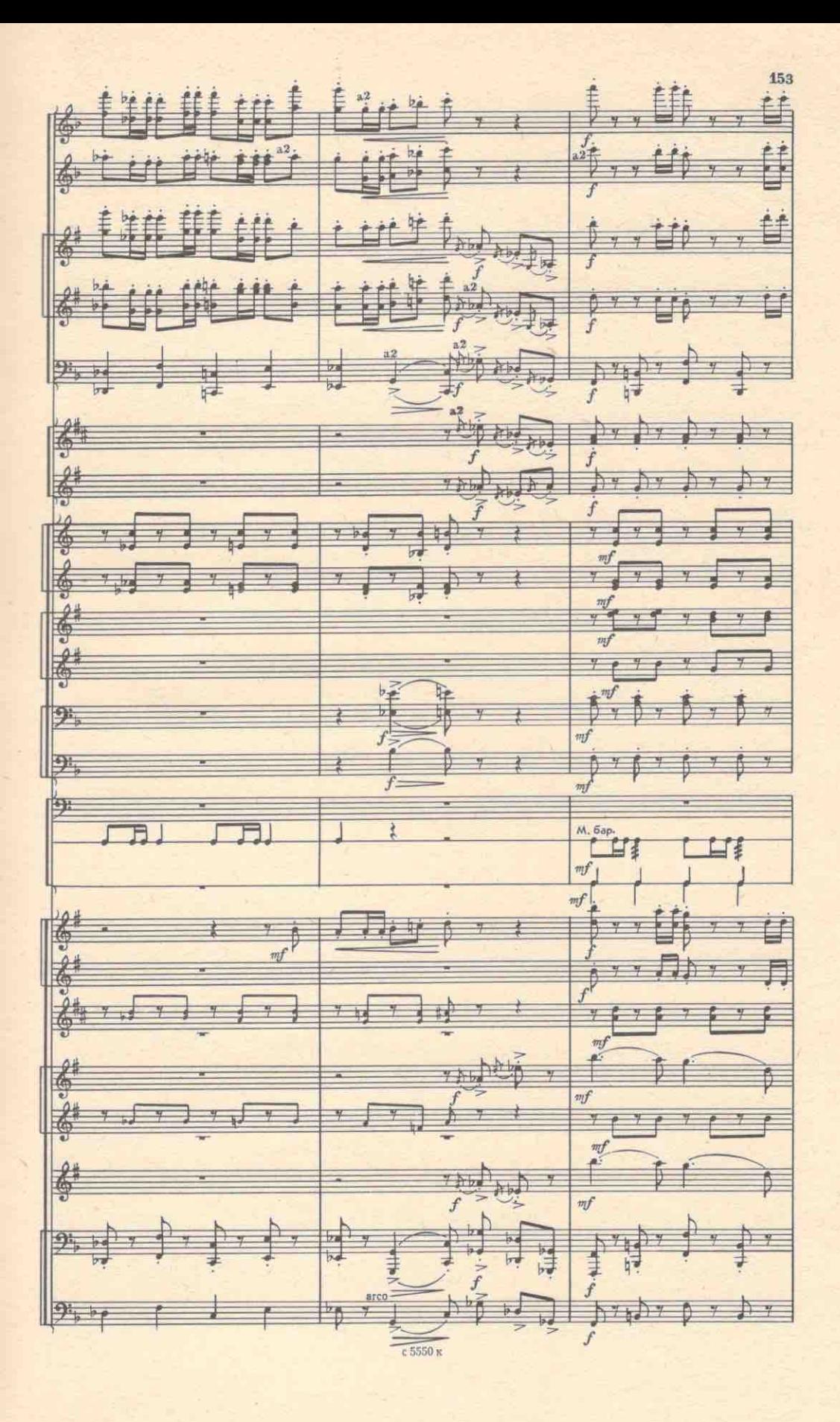

154  $\overline{1}$  $227$ ÉÉE 鲜丰 ŧ ŧ €  $a22$ 区  $\overline{\mathbf{v}_l}$  $\frac{f}{\sqrt{2}}$ ė 面  $\overline{f}$ 詳  $\frac{1}{2}$ 丰  $\frac{1}{k}$  $\dot{f}$  $\mathbb{F}$  $\overline{f}$  $\mathcal{P}$  $\mathbf{z}^2$ lzi  $2<sup>9</sup>$  $\frac{1}{2}$  $\overline{f}$  $a2$ PF.  $\overline{M}$ þa 大陆 ŋ ħ.  $h =$ h Ħ #g 番 sff  $\overline{f}$  $\frac{1}{2}$ 4 梅 k \$ĴĴ A  $9.58$  $\frac{1}{4}$  $\mathcal{L}$  $s$ ff  $\overline{\phantom{a}}$  $\overline{\mathcal{B}}_1^+$ 乎  $s f f$  $\bigoplus$  $\mathcal{L}$  $\overline{\mathfrak{P}}$  $\equiv$ 研用 ⊑′ई 口 ≸ آ⊑  $sfL$ Ā Þ.,  $\frac{d}{dt}$ sff  $\overline{a}$  $\overrightarrow{y}$  $\frac{1}{\sqrt{3}}$  $\frac{24}{9}$  $\vec{f}$  $\frac{2}{3}$  $\frac{1}{i}$  $\mathbb{Z}^4$ 原作  $\frac{1}{\sqrt{2}}$  $\overline{f}$  $\begin{picture}(220,20) \put(0,0){\line(1,0){10}} \put(15,0){\line(1,0){10}} \put(15,0){\line(1,0){10}} \put(15,0){\line(1,0){10}} \put(15,0){\line(1,0){10}} \put(15,0){\line(1,0){10}} \put(15,0){\line(1,0){10}} \put(15,0){\line(1,0){10}} \put(15,0){\line(1,0){10}} \put(15,0){\line(1,0){10}} \put(15,0){\line(1,0){10}} \put(15,0){\line($ 書  $\leftarrow$ 一起 HH Ħ  $\frac{1}{70}$  $758$ H  $\frac{1}{2}$ ħ  $\epsilon t$  $_{4}$ )  $_{7}$ ,  $_{6}$ )  $_{7}$   $_{2}$   $_{3}$ ¥  $\frac{1}{2}$  $\frac{1}{2}$  $\frac{d}{dt}$ c 5550 K

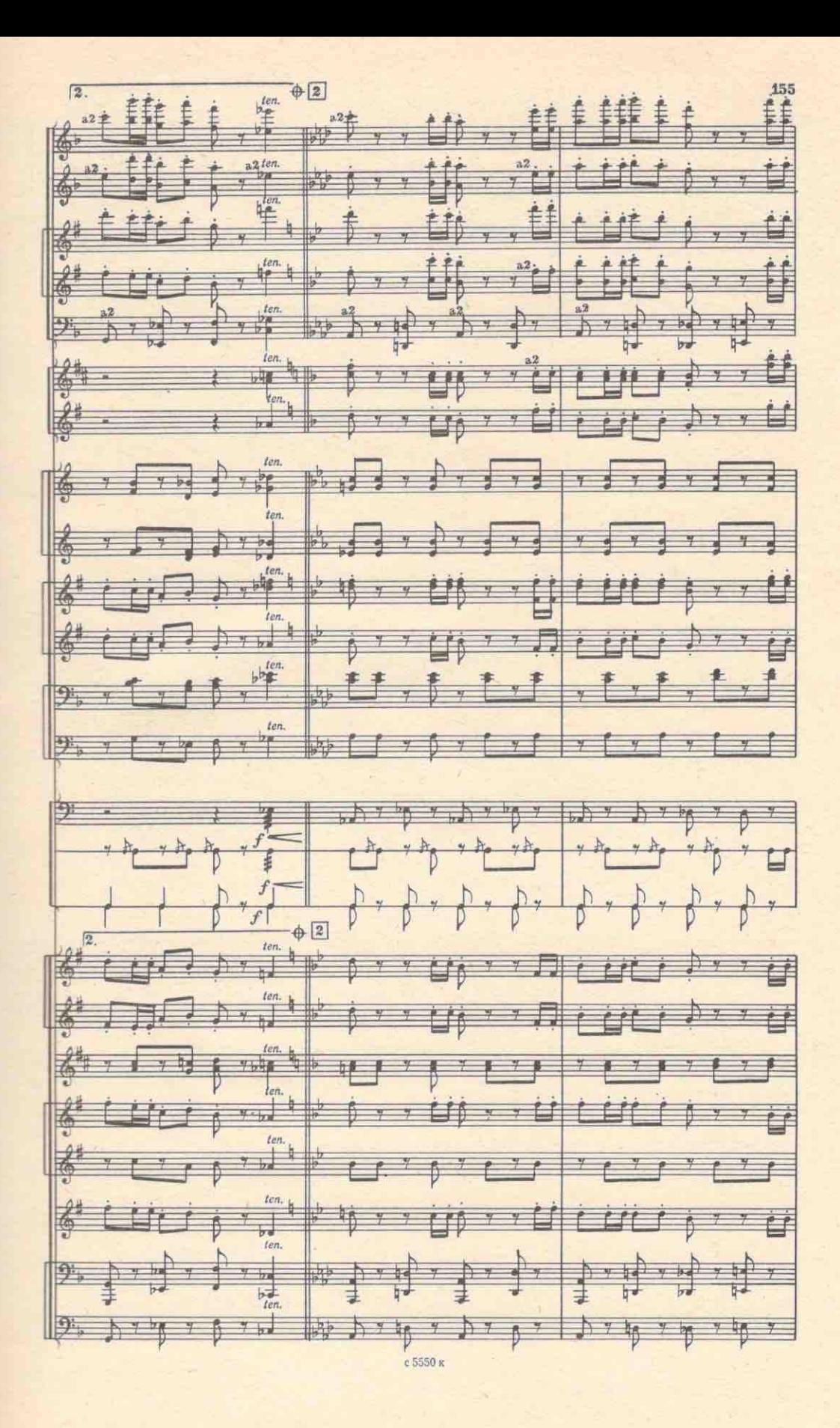

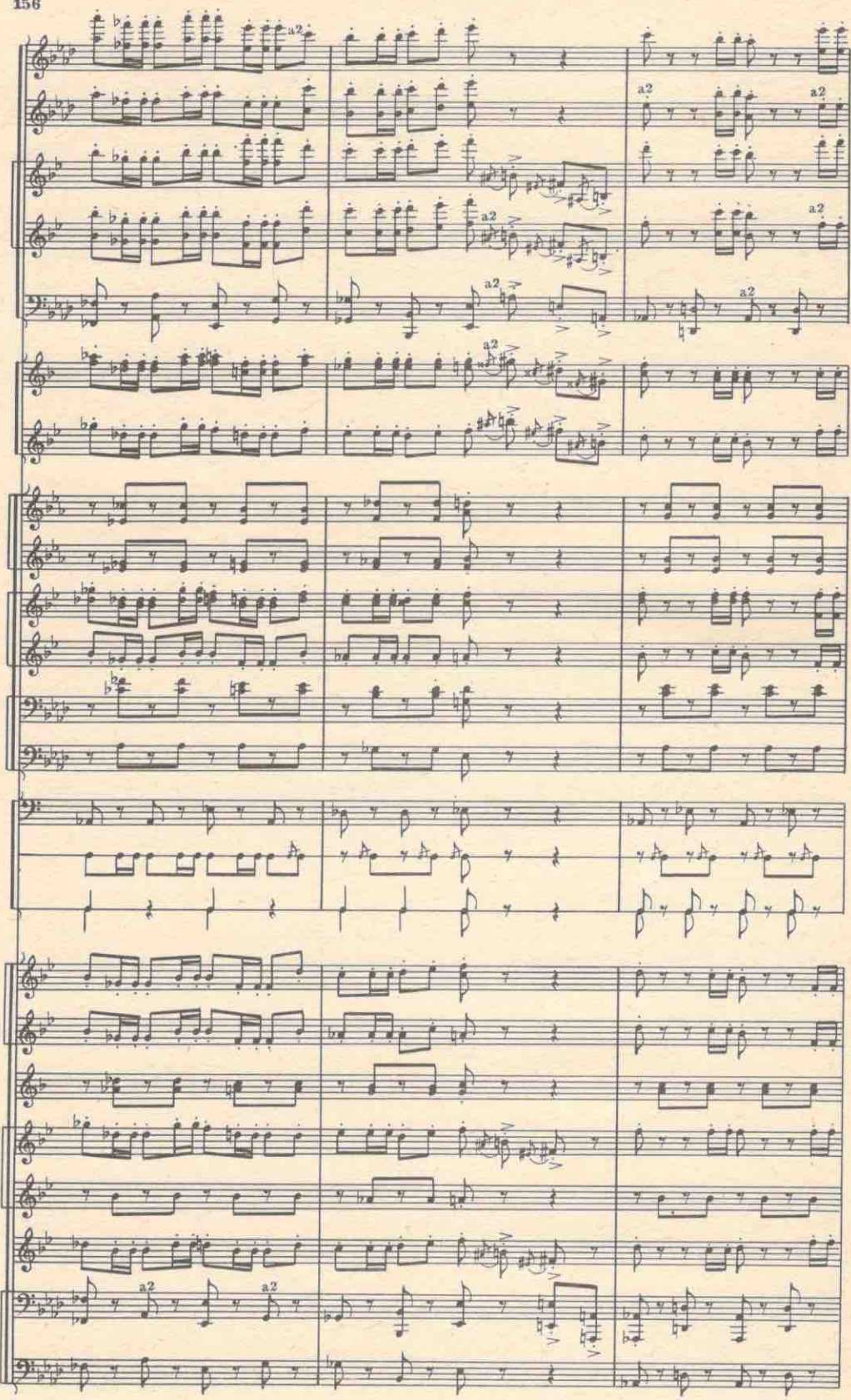

е 5550 к

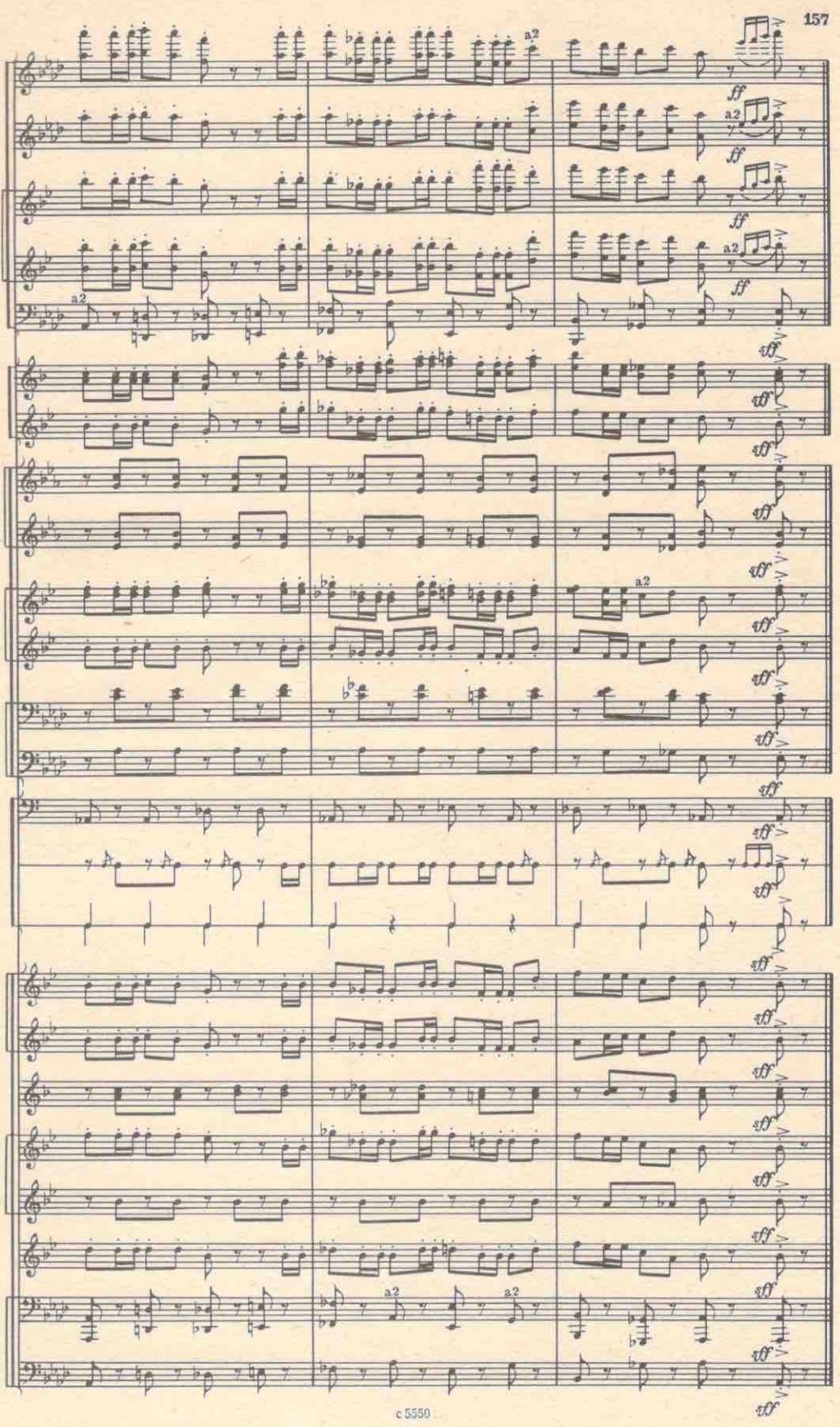

c 5550

# 3. ТАНЕЦ УРОДЛИВОЙ "СЕСТРЫ" ГЕРО

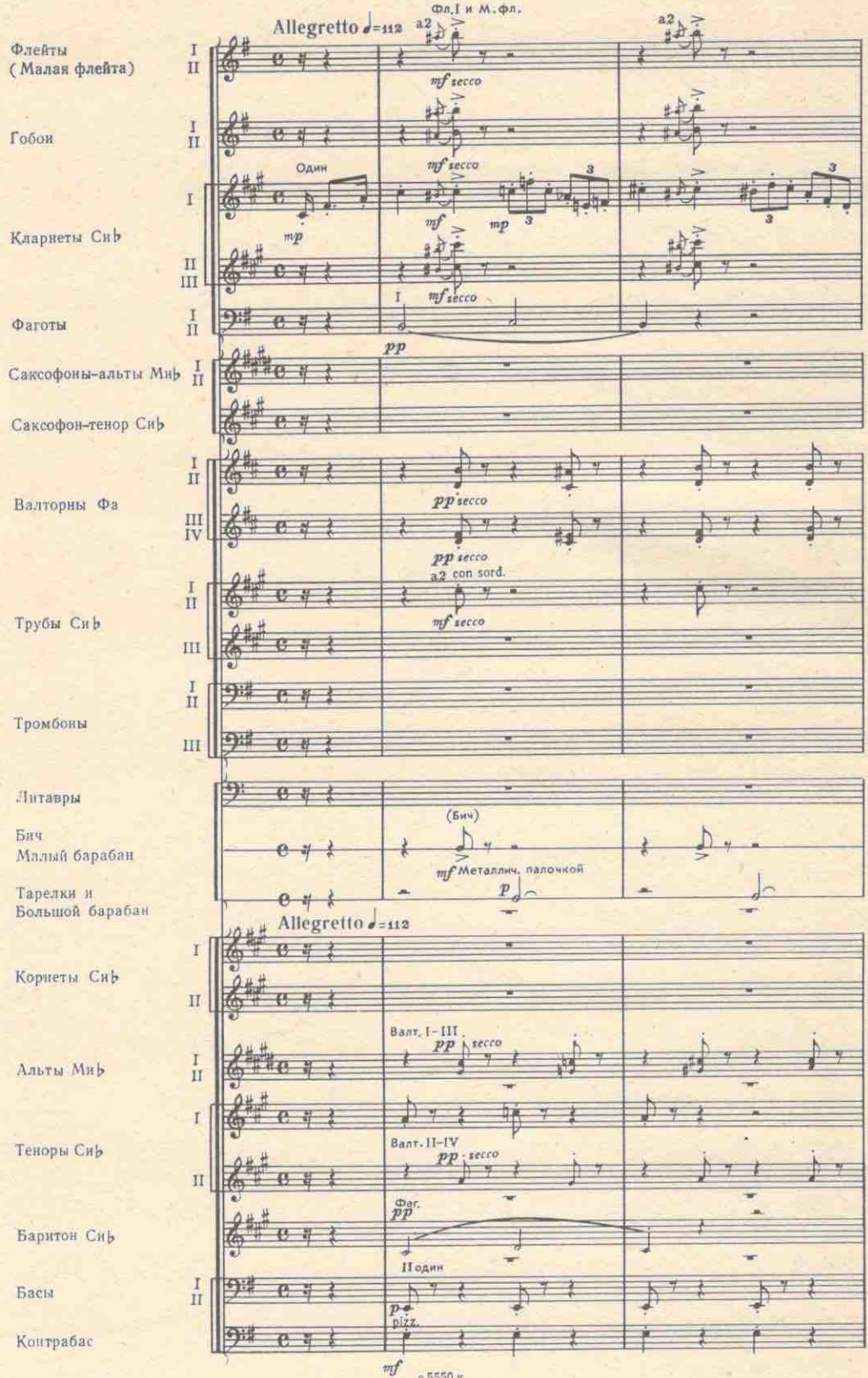

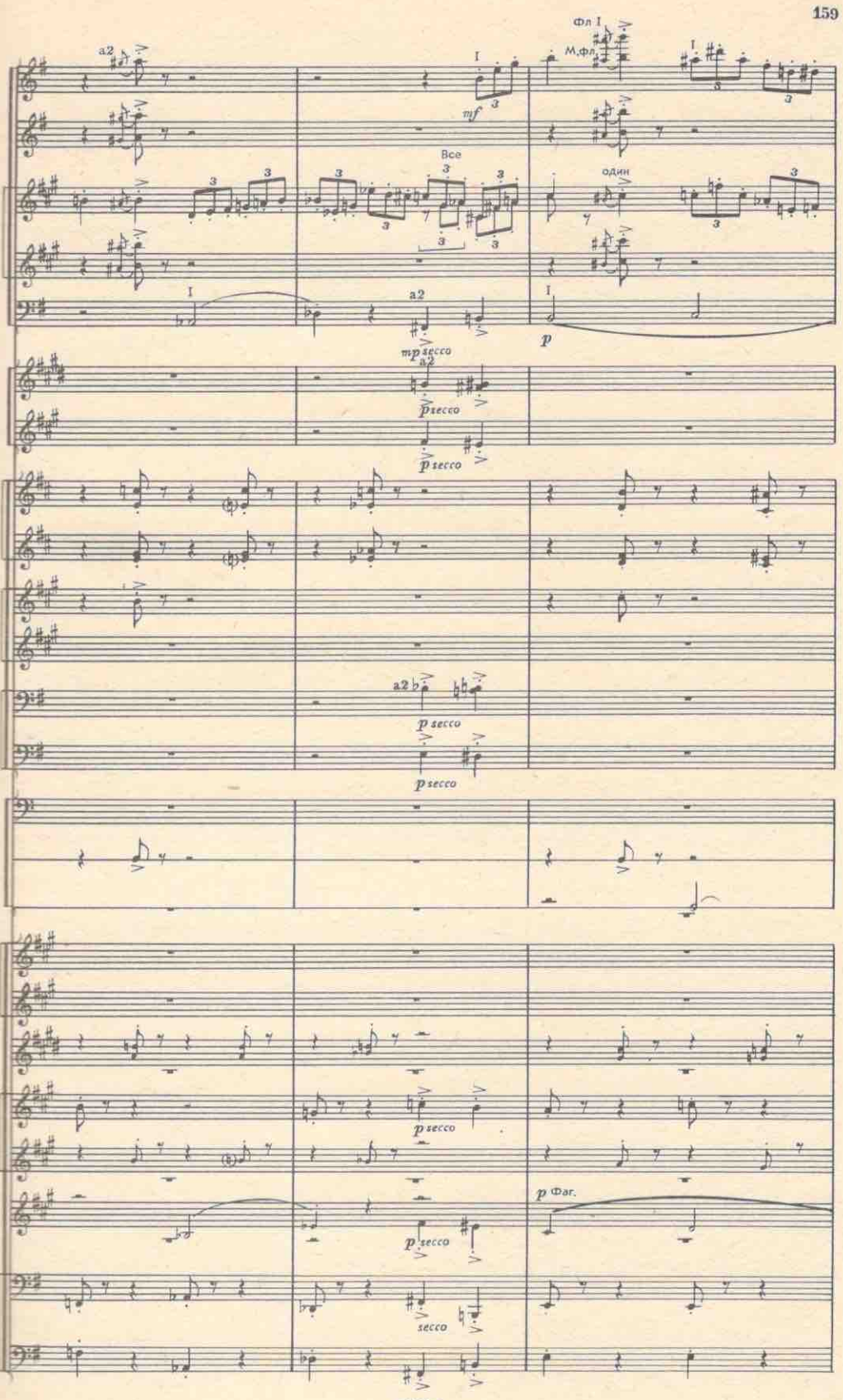

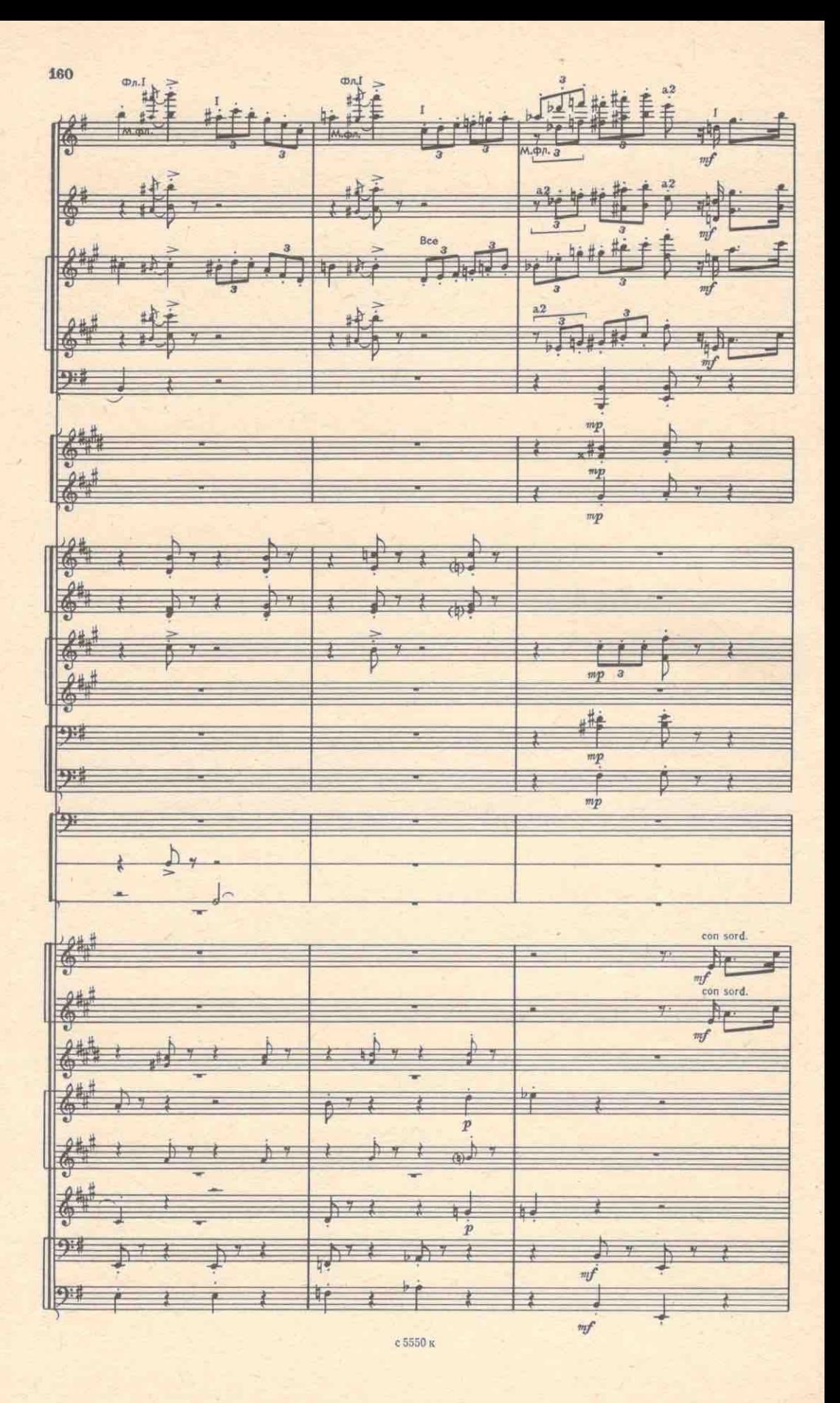

Н-Зак. 107

 $mf$ 

с 5550 к

162  $rac{a_2}{f}$ Lnd 鱼 ŧ  $\widehat{\mathbb{R}}$ p du ÉM L é ė 瞌 Mittm. 斗员  $mf$  $\mathit{mf}$ Ì.  $a2$  $a2$ F  $(0)$  $\pi$  $\frac{N}{2}$ 楍  $\frac{1}{2}$ 样 Fig.  $\frac{1}{2}$  $mp$ 3  $\pi t$ 罐 P4  $\frac{7}{m}$ 开 h. te. mf Ģ  $e$  dp $\pi$  $Y$ Ţ  $\frac{1}{2}$  $\frac{1}{2}$ 长  $\overline{a}$  $\overline{3}$  $\overline{\mathbf{z}}$  $\mathscr{A}$  $mp$  $a2$ a.  $-1$  $\frac{1}{2}$ h  $\frac{4}{7}$ q  $\mathcal{H}$  $\frac{2}{2}$ 山 榨  $\mathbf{u}$  $m f$  $mf$ ð ħ  $\frac{1}{2}$ ŧ 犎 ŧ  $mf$  $\eta f$ h, mf  $mf$ h<sup>b.</sup> ph s 兩 뿌 ait a 围  $\frac{m f}{\frac{\text{con sort}}{\text{a} 2}}$  $mf$ senza sord.1 楍 ÷  $2 + 1$  $mf$  $m f$ ë Ē ë f 9#  $\overline{H}$ x.  $\eta f$  $mf$  $\frac{1}{m}$ 今日 θy ¥ ų  $\sum_{i=1}^{n}$  $\frac{1}{k}$  ord<sup>of</sup>  $\frac{1}{\lambda}$  $\frac{1}{2}$ 全  $m f$ p.  $\frac{1}{4}$  $\overline{a}$  $m\!f$ Y.  $\frac{1}{2}$ Ng.  $mf$  $mf$ ¥ ŷ  $\frac{1}{2}$  $\frac{1}{2}$ ų  $\frac{9}{7}$  $mf$  $m f$ J)  $^{2+}$  $\frac{1}{\Phi}$ fes.  $\frac{1}{6}$ a.  $\sqrt{f}$  $\mathit{mf}$ 单 9#  $\overline{\mathcal{H}}$  $\rightarrow$ **TE** 32  $\frac{1}{\frac{1}{\arccos}}$  $\overline{\overline{u}}$ pîzz  $2 \mathbf{w}$ ₹ × Ш

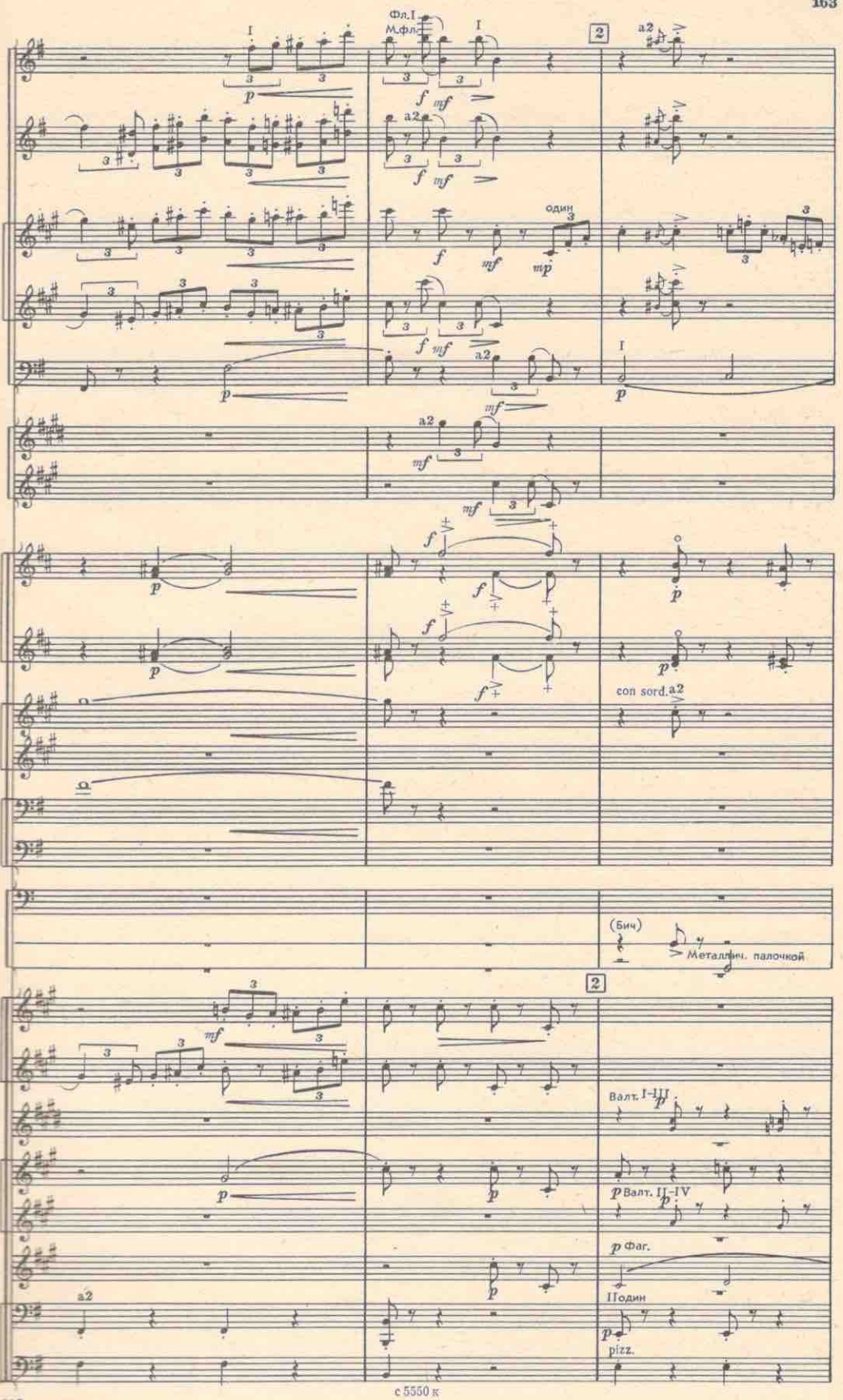

 $\Pi^{\star}$ 

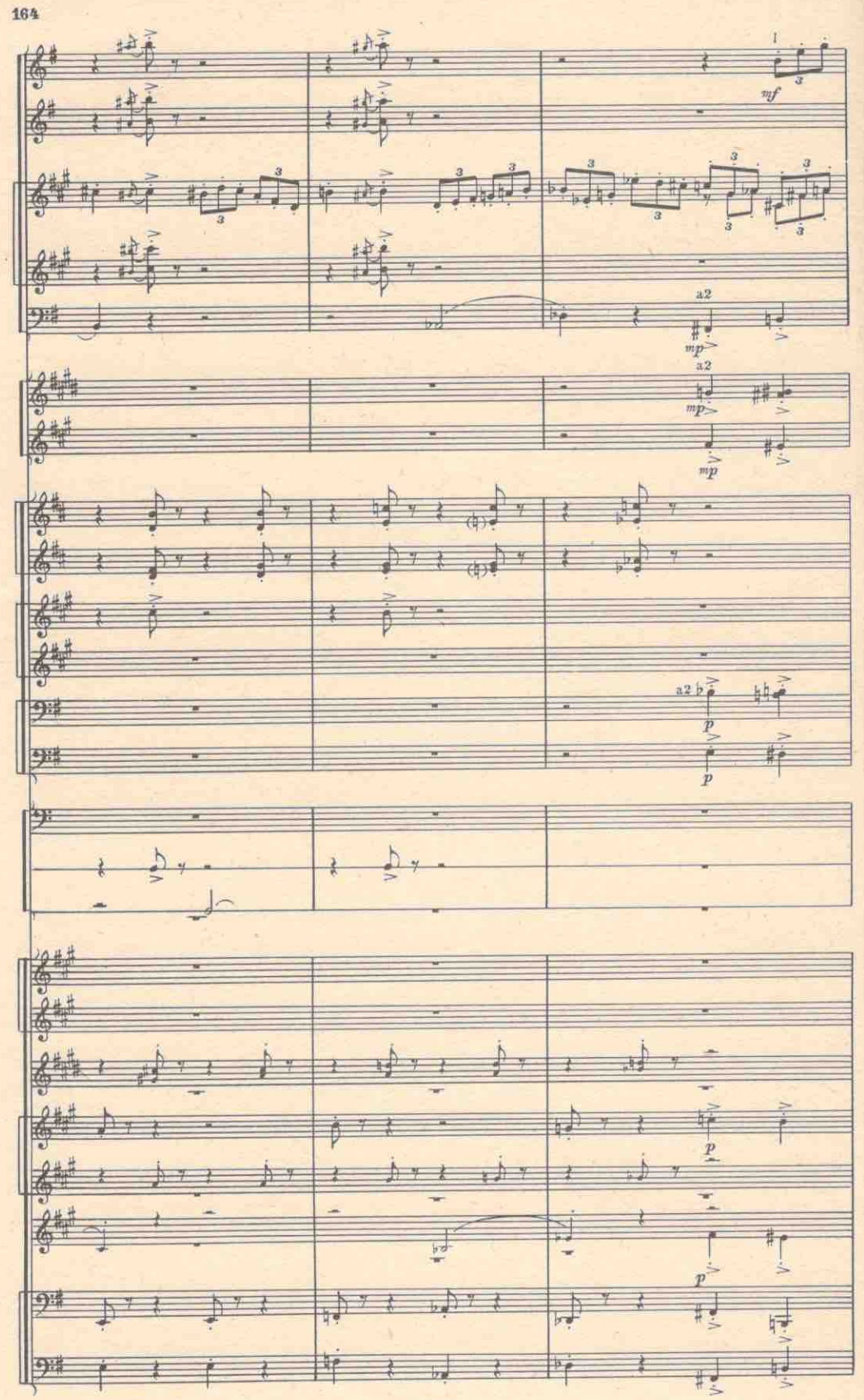

e 5550 x

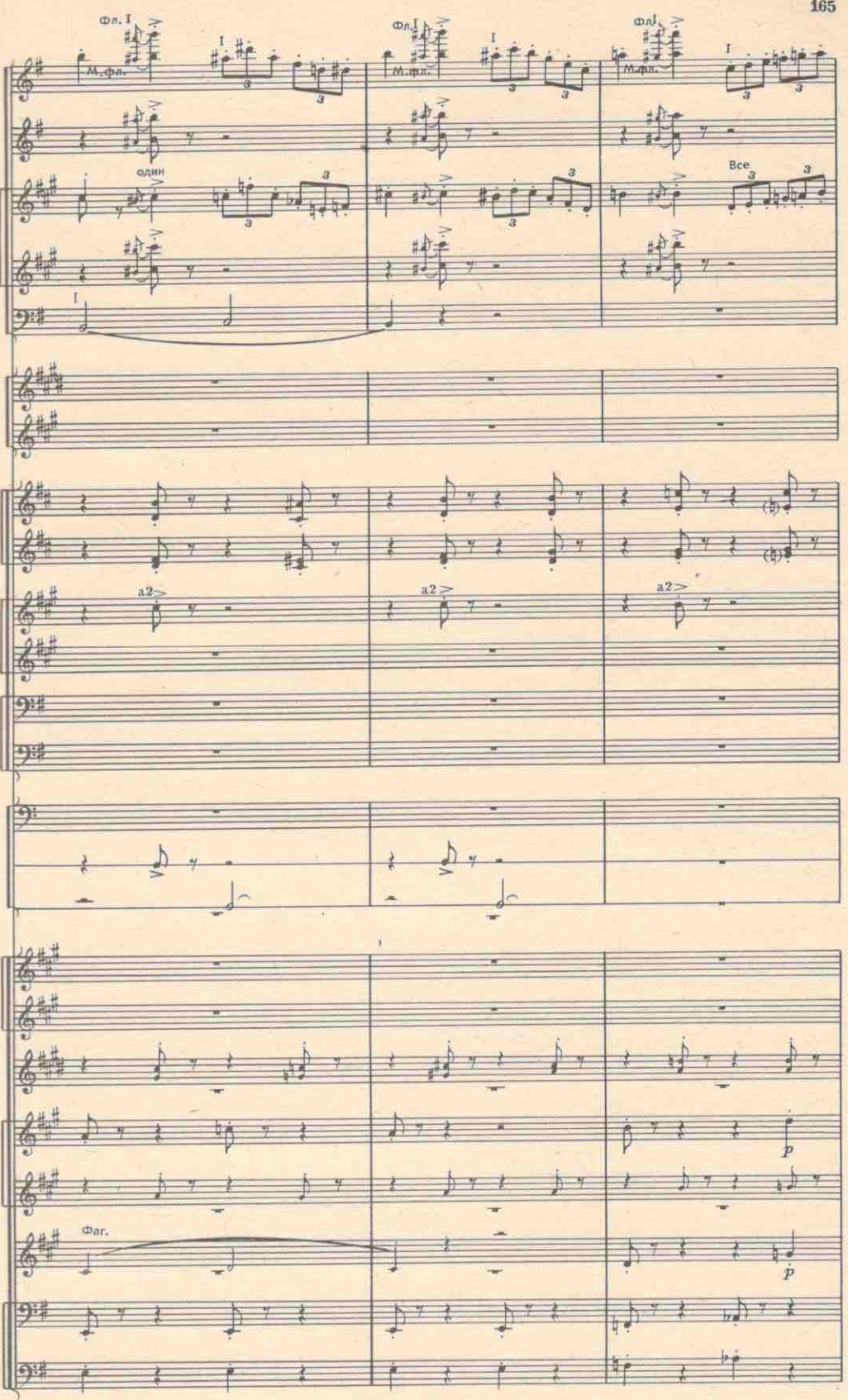

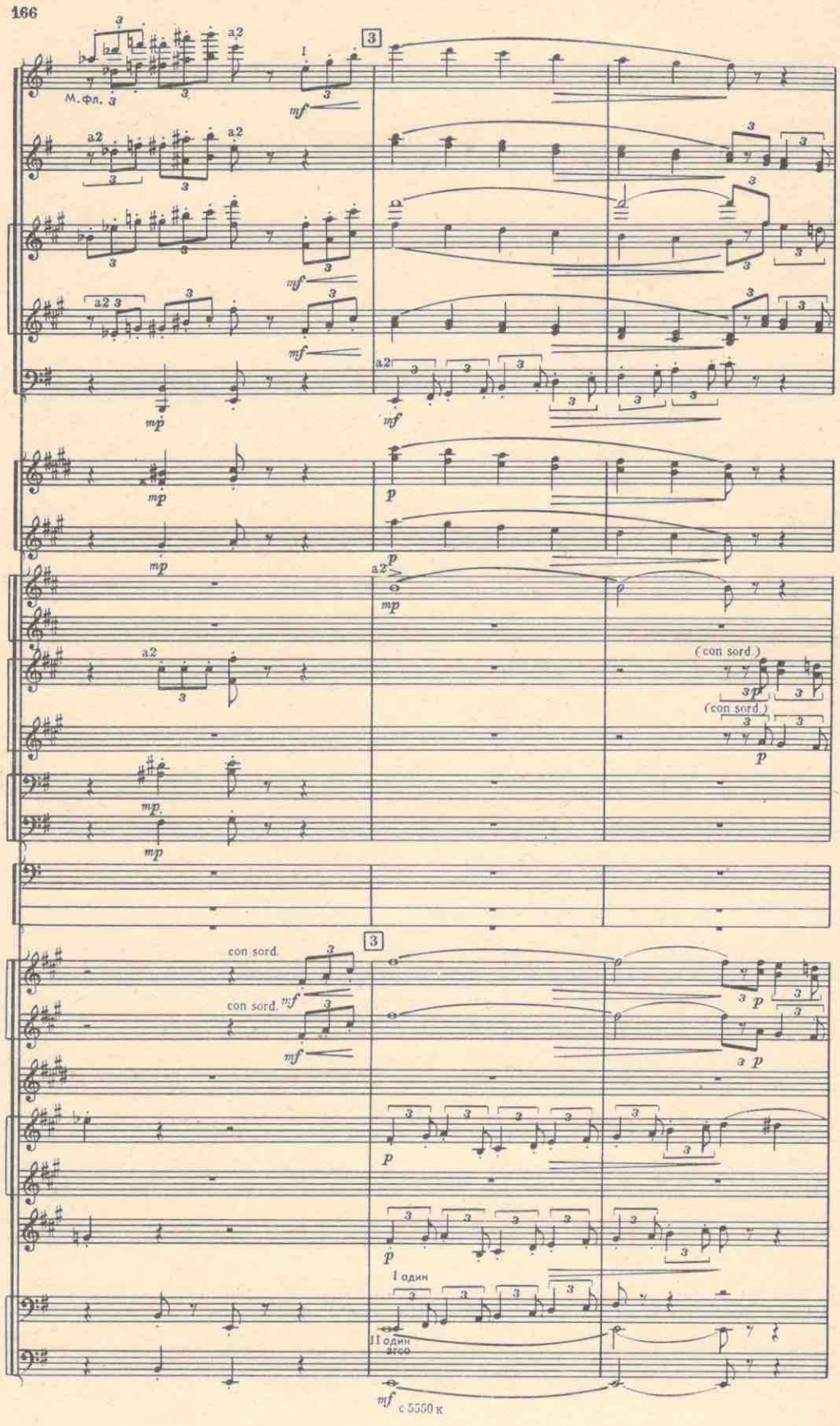

$$
\frac{1}{1} = \frac{1}{1} = \frac{1}{1} =
$$

云

168

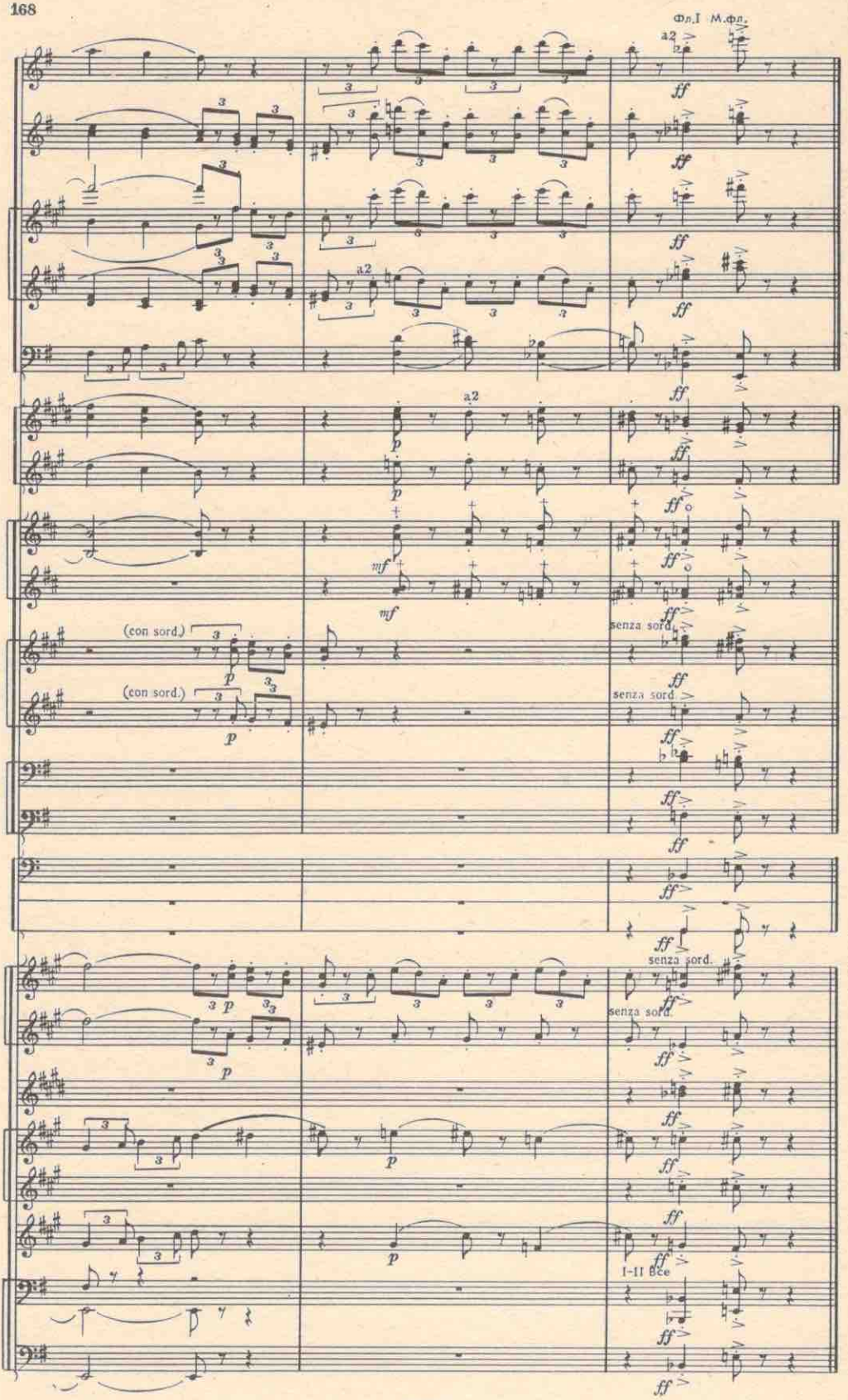

### 4. АДАЖИО ГЕРО И КЛАВДИО

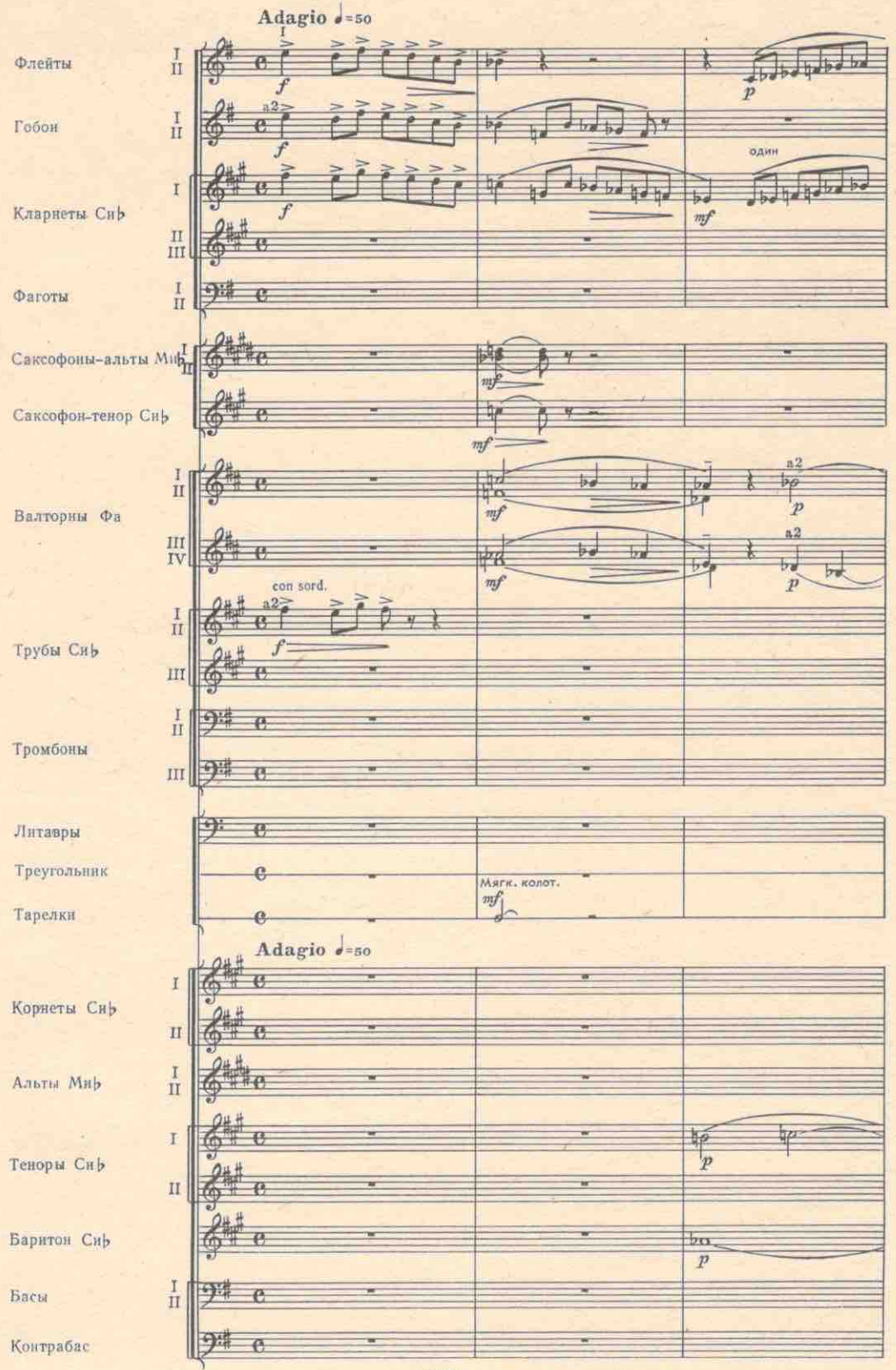

 $\frac{1}{2} \sum_{i=1}^{n}$ 170 rail.  $\boxed{1}$  a tempo 地面印度 拉 神  $\overrightarrow{b}$  $b^{\frac{1}{2}}$  $\frac{1}{2}$ mp molto espress.  $rac{a}{\sqrt{2}}$ Ó 季 柿 HOME A  $1 + 10$  $mp$  molto espress.  $\overline{r}$  $\overline{4}$ Ъ  $\overline{\phantom{a}}$ q T.  $\frac{1}{2}$ d. ۳ 2 d 굴 字 J  $\frac{1}{2}$  $mp =$ þ ¥.  $\overline{\mathbf{z}}$ þ  $\frac{M}{2}$  $\frac{1}{mp^{\frac{1}{2}}}$ 4  $\frac{1}{2}$ 4 ョ 今日  $24 -$ 24  $a2_+$  $\overline{b}$  $\mathbb{G}$ 丽 p ń 'n  $\overline{\mathcal{S}}$ (con sord.)  $\overline{\mathscr{I}}$  $\frac{1}{2}$  $\frac{1}{2}$  $\overline{a}$ ir. br. g- $\ell_{\text{con sort}}$  $pp$ 6 u. ñ. 04 ä Ņ ż  $64$  $p$ :  $pp$ 一  $-1.5$ **EDI** w  $\overline{pp}$  $\begin{array}{r}\n\text{Fofow} \\
\text{con} \\
\text{non} \\
\hline\n\text{Fod} \\
\hline\n\text{Fod}\n\end{array}$ rall.  $\boxed{1}$  a tempo 、所示。  $\mathbb{R}$ á  $\frac{1}{\sqrt{2}}$ u.  $\overline{\mathbf{u}}$ y.  $\overline{pp}$ ò 盛 p  $\frac{pp}{1-H}$  no ognomy u  $\overline{\mathcal{D}}$ 马達  $\overline{\circ}$  $\frac{\phi}{\phi}$  $\overline{\circ}$  $-45$  $p p$ pizz. 呼  $\mathbb{R}^n$  $\equiv$ p. E.  $\overline{p}$ с 5550 к

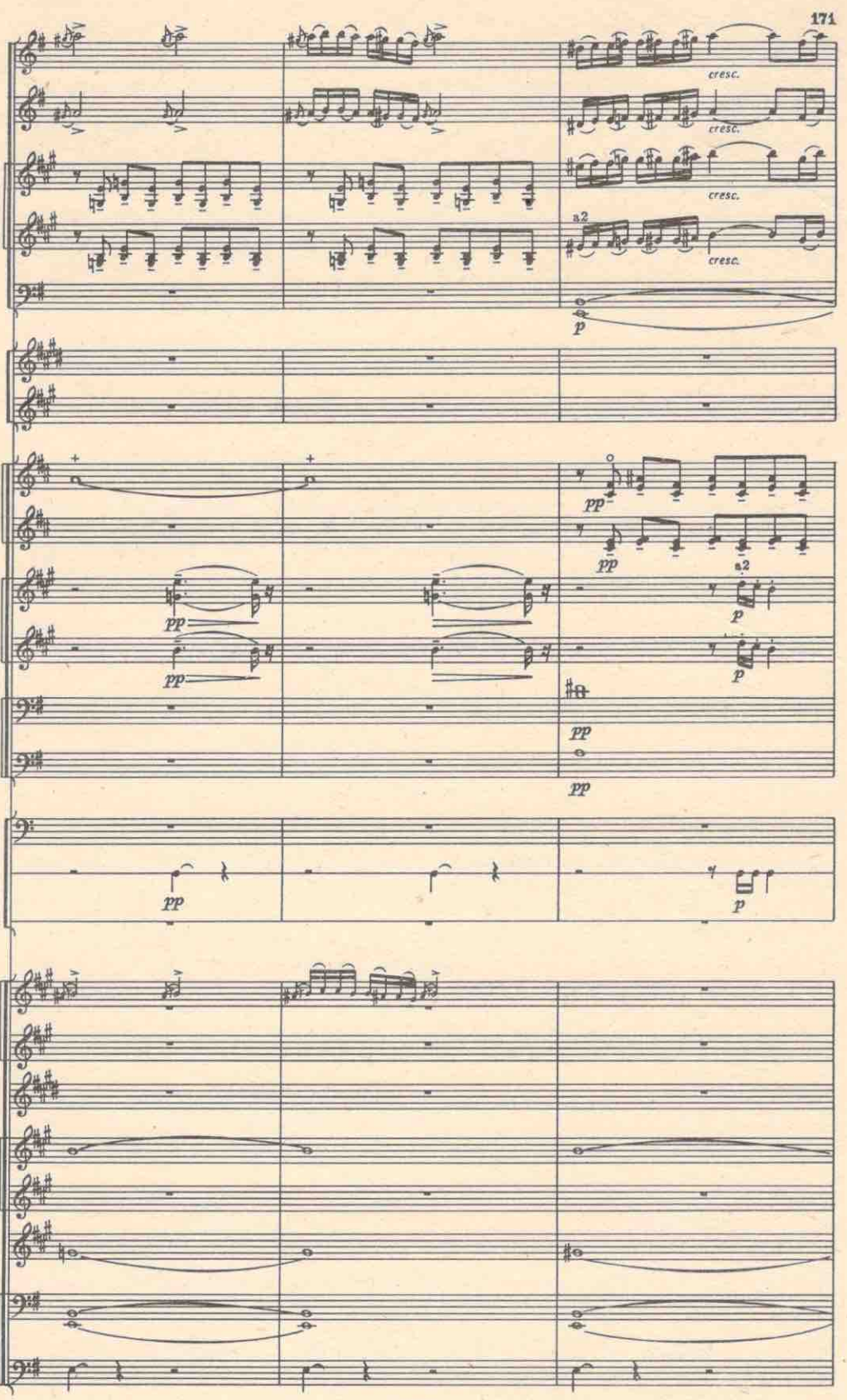

c 5550 K

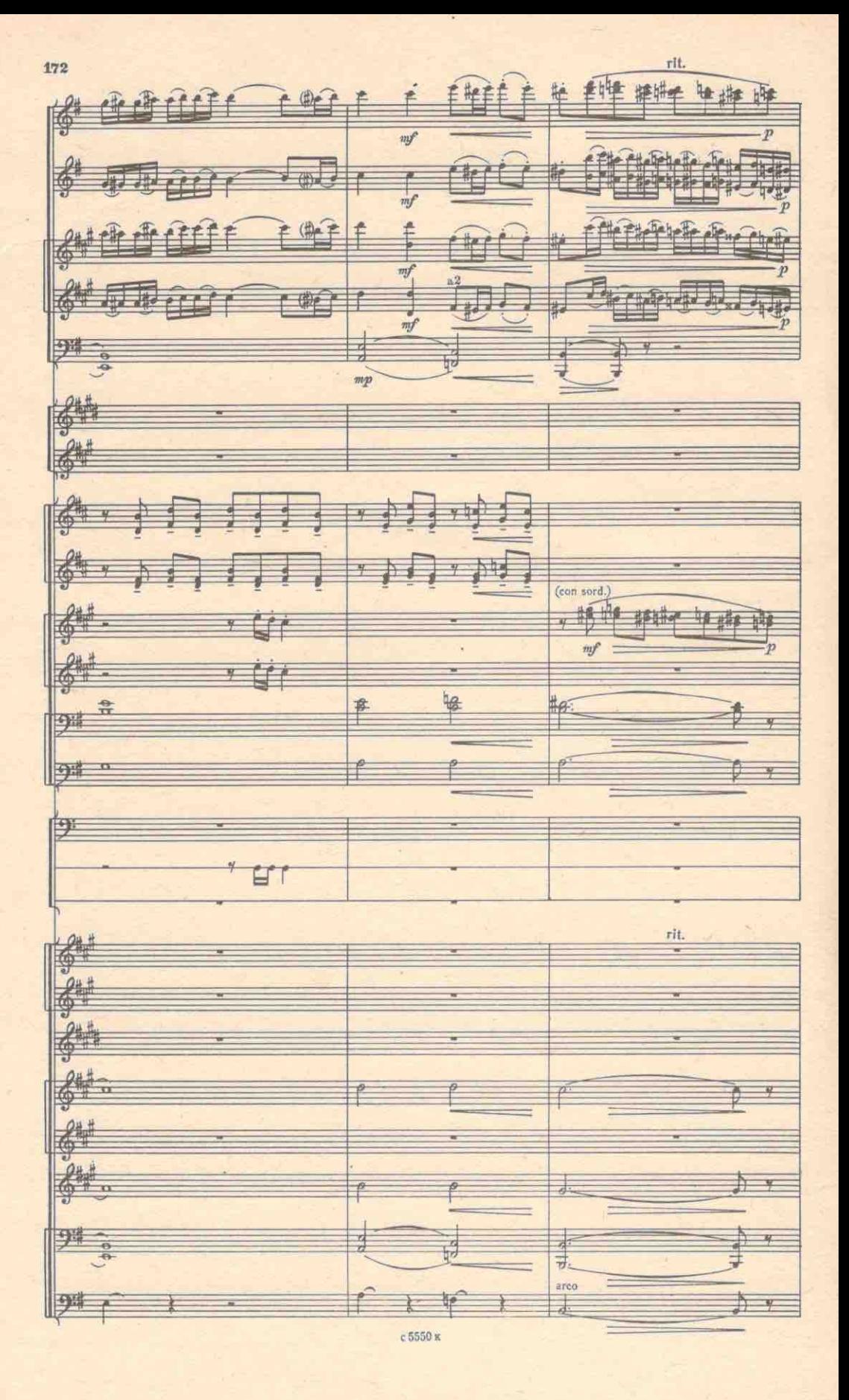

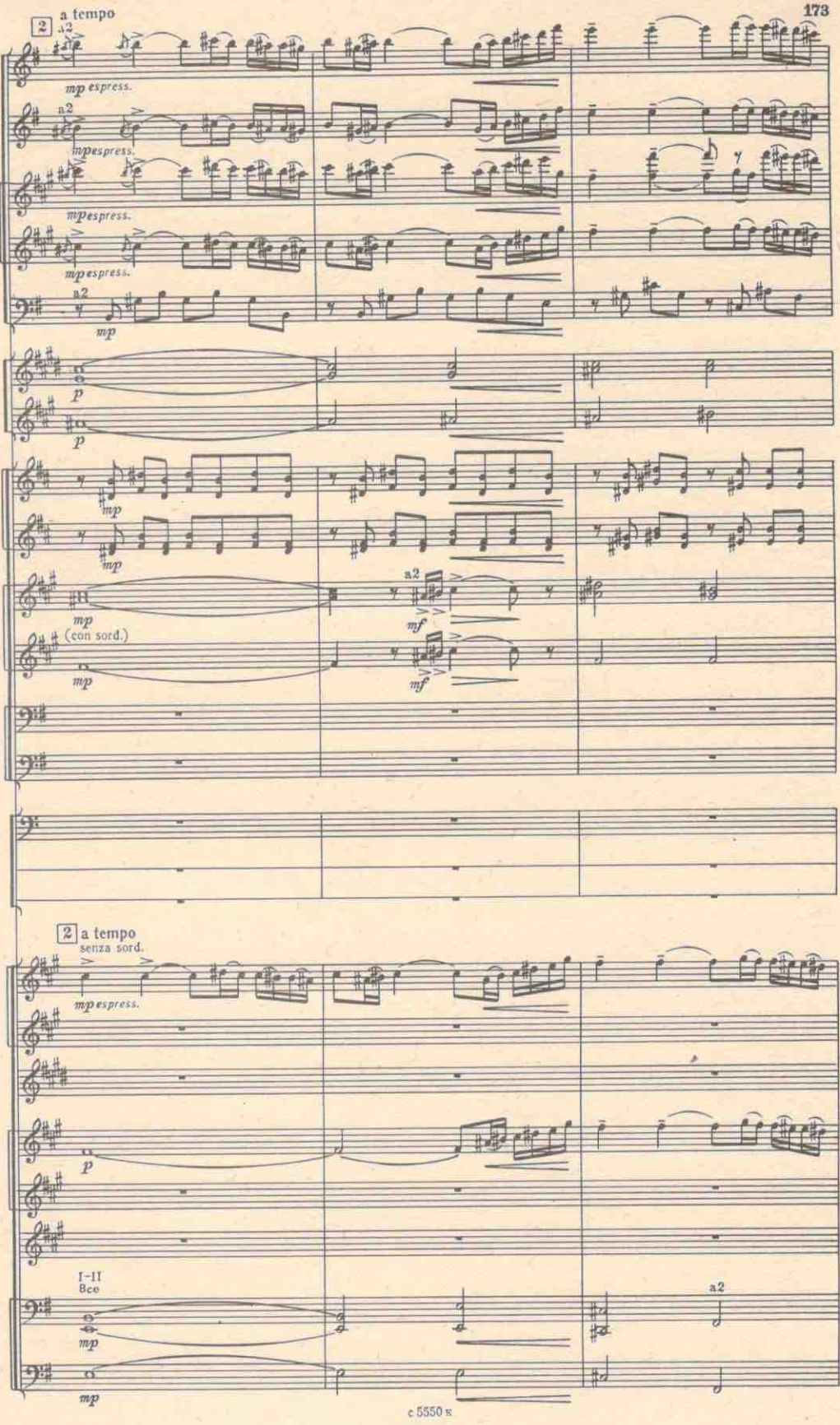

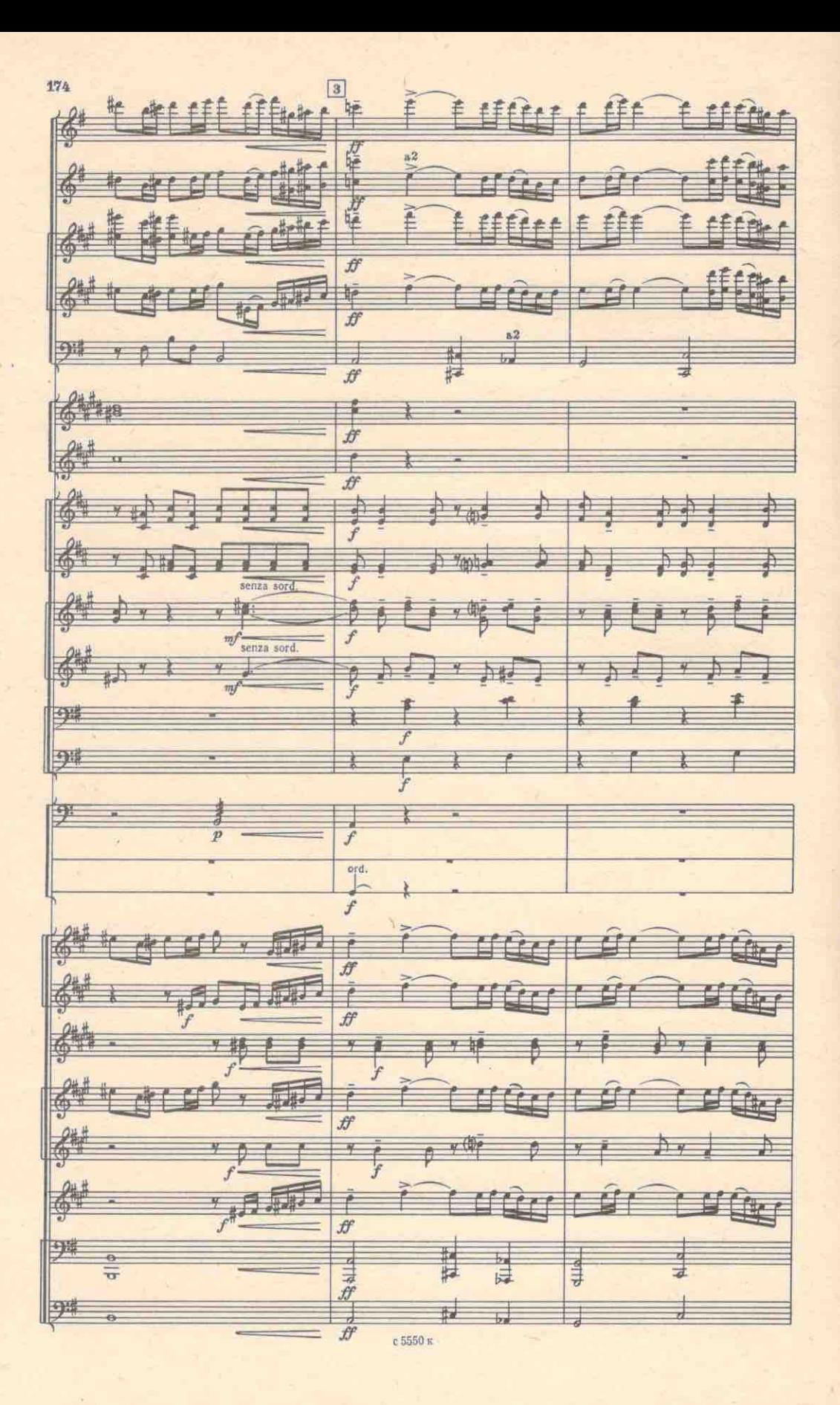

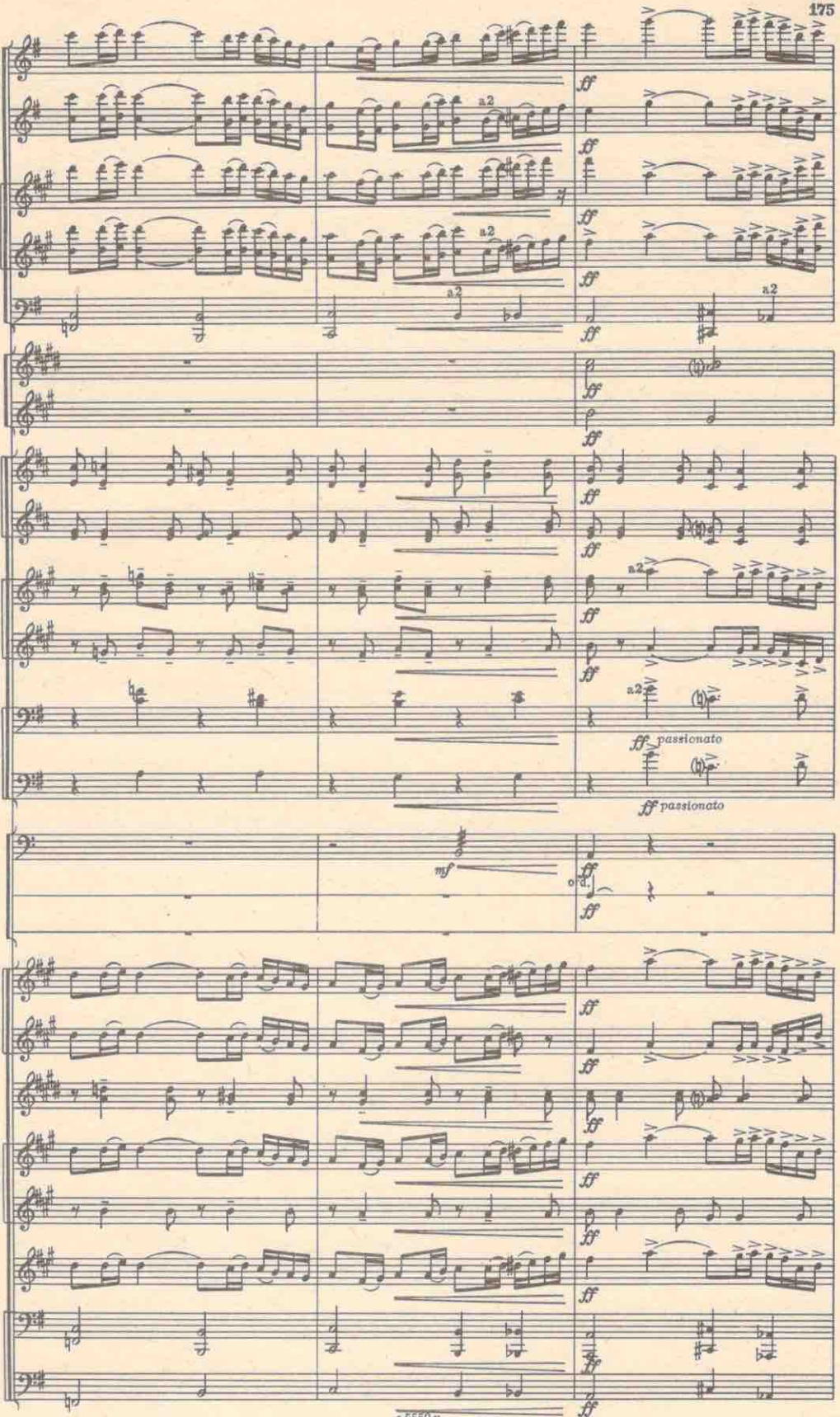

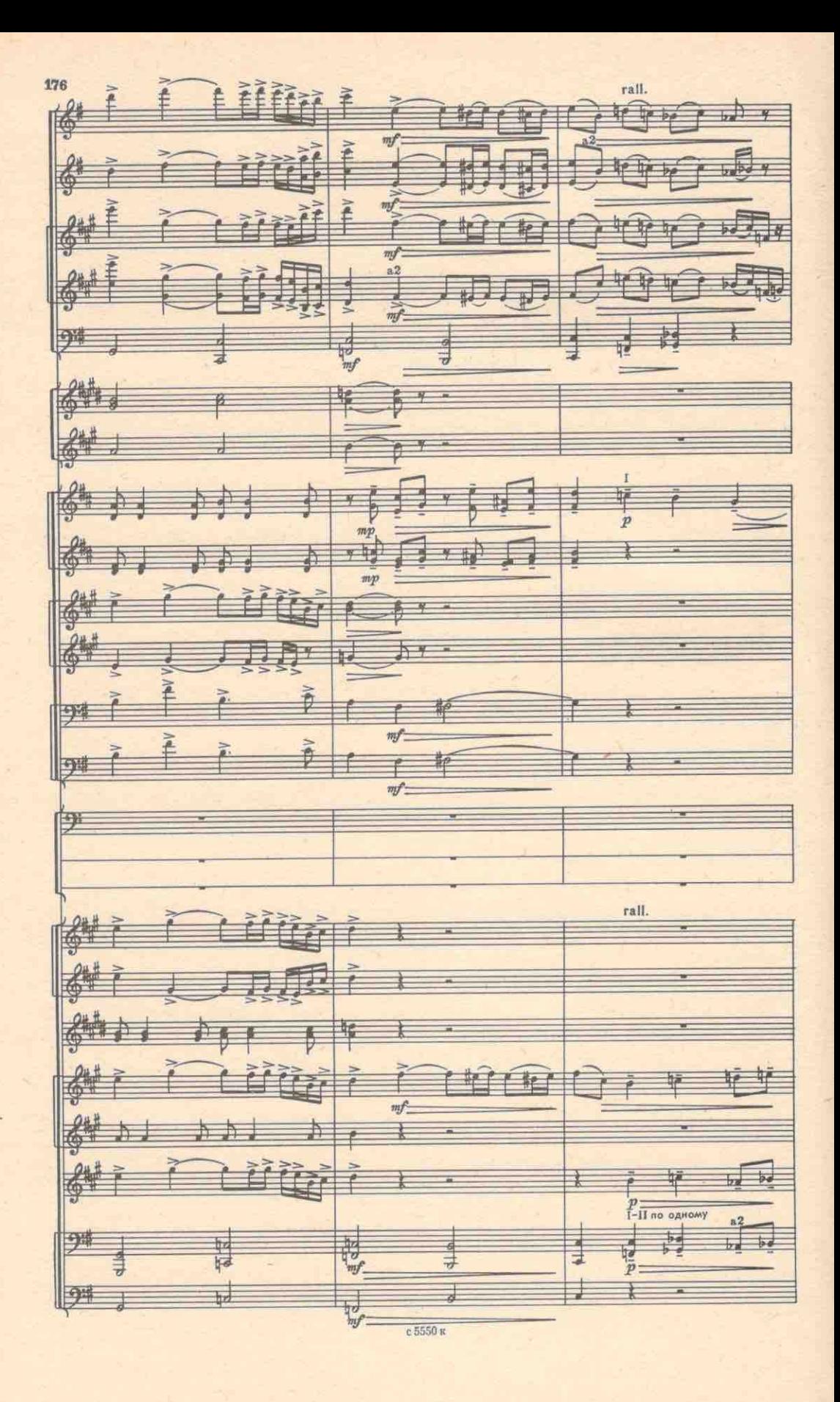

$$
\frac{1}{1}
$$

12-Зак. 107

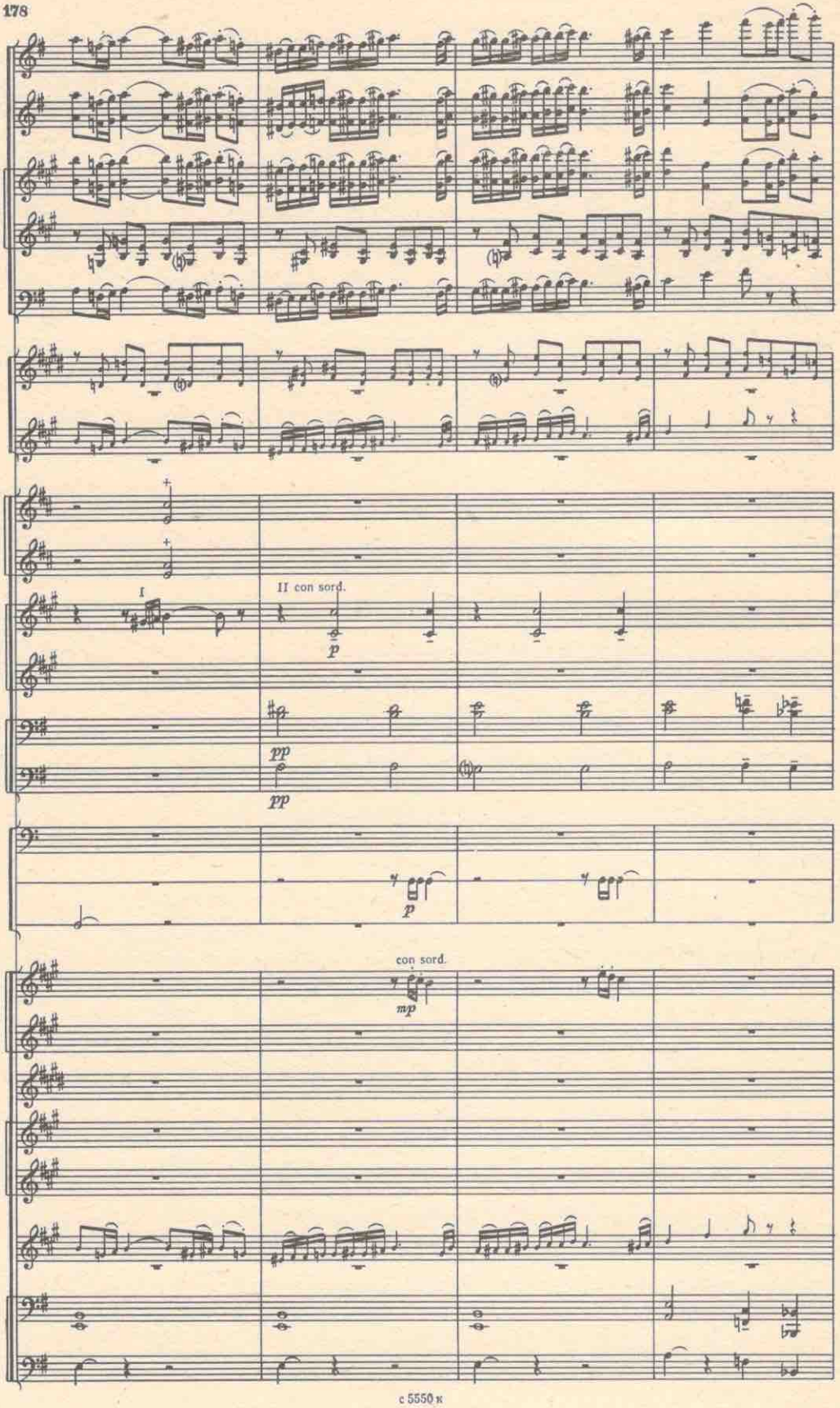

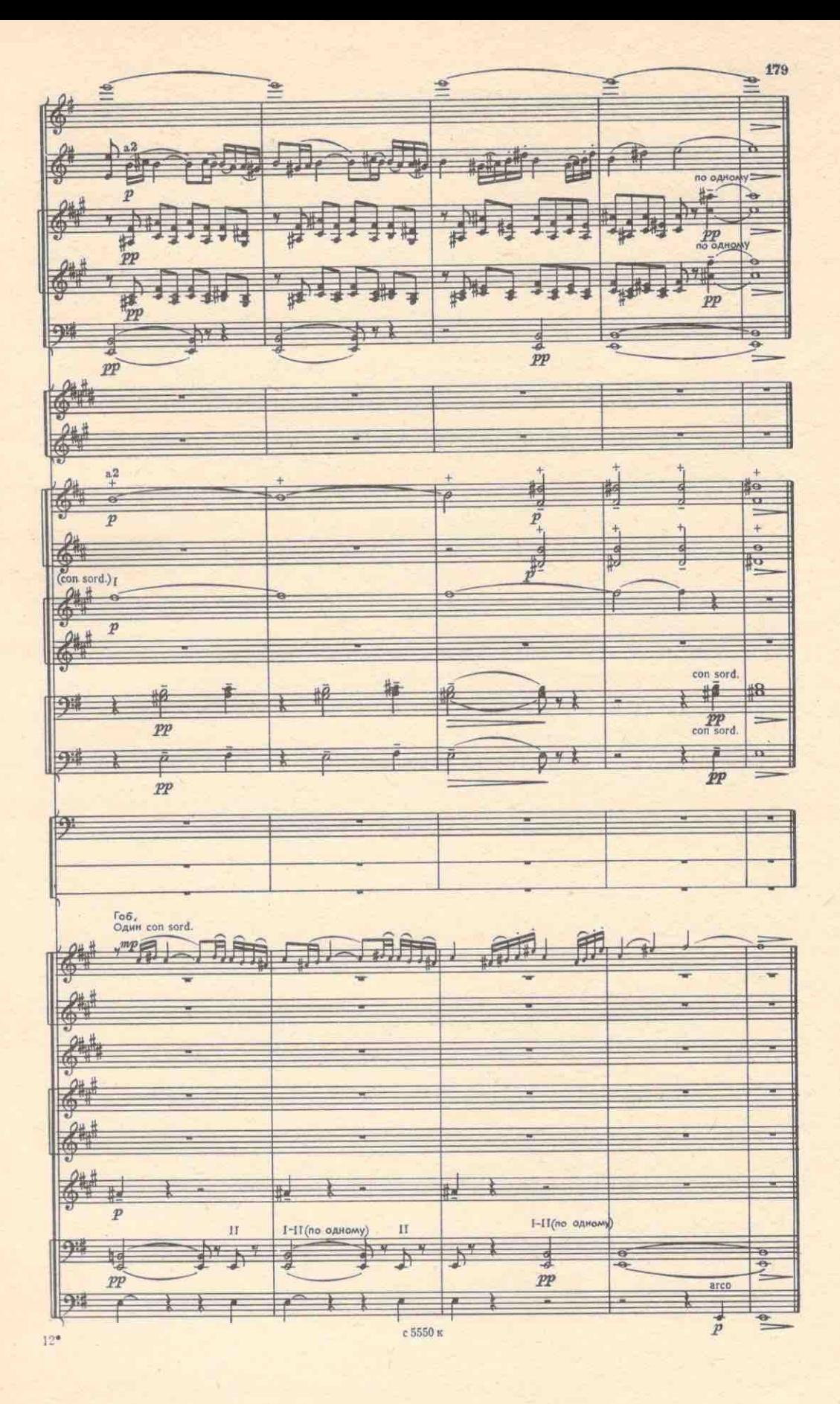

## 5. ДУЭТ БЕАТРИЧЕ И БЕНЕДИКТА

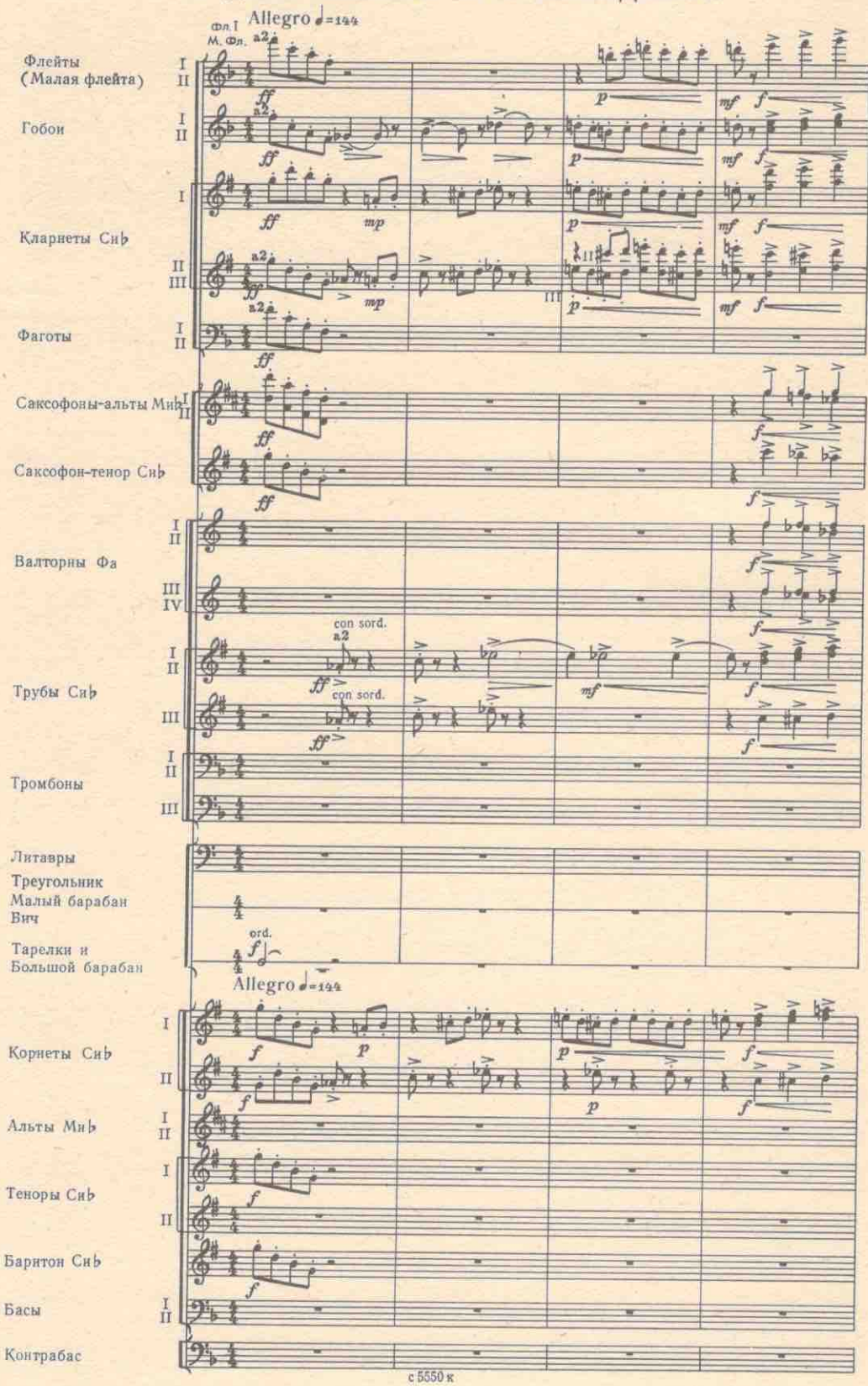

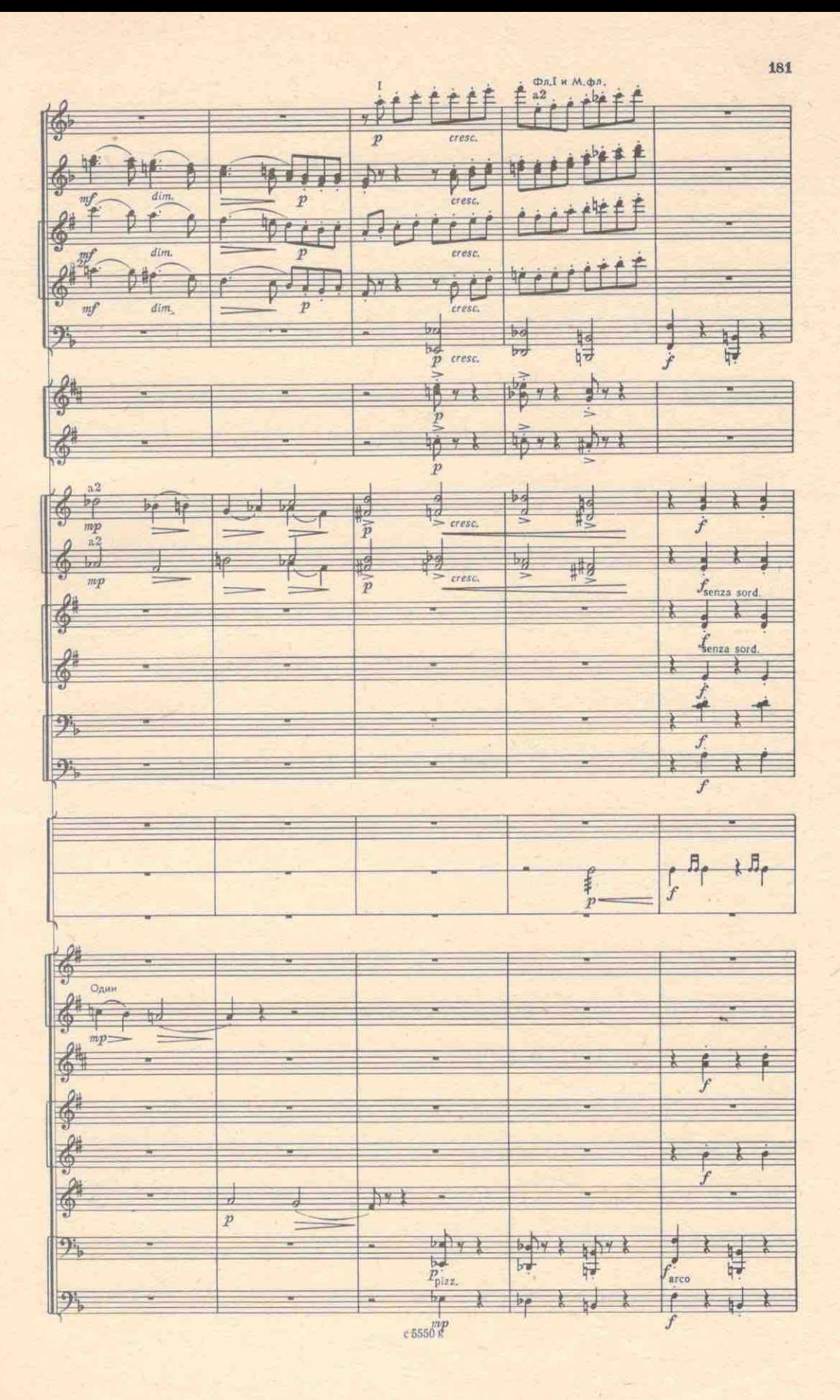

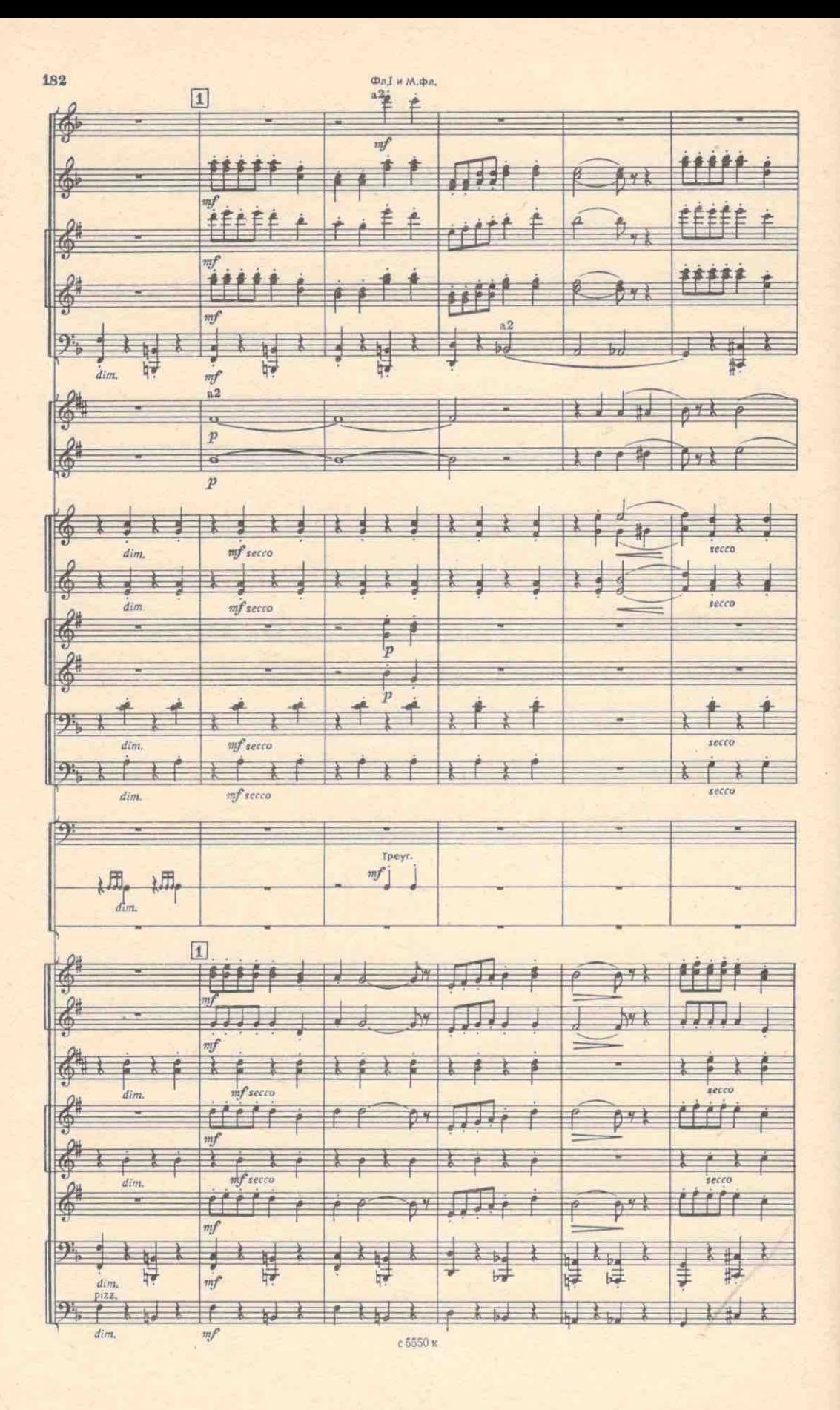

 $\begin{array}{c}\nM \cdot \phi n \\
\hline\n\end{array}$ 183  $2)$ ł š 马子 ŧ 吉 è Ł  $\frac{1}{\sqrt{2}}$ Â ۰.  $\overline{f}$  $m f$  $\overline{a}2$  $\frac{\sum_{i=1}^{n} \sum_{j=1}^{n} \sum_{j=1}^{$ <u>er d</u> ł  $\frac{M}{2}$  $\overline{u}$ ÷  $\overline{1}$ j s  $\frac{1}{2}$ É f É  $\frac{1}{V}$ 香  $\overline{f}$ ţ f ŧ  $\overline{a}$  $\overline{\rho}$  $47$  $1.66$  $\overline{11}$ 孟  $\overline{f}$  $\overline{a2}$ až  $\overline{a2}$ **Part**  $P''$  $\mathbb{M}$  $h$  $\overline{u}$ 国  $\frac{1}{4n}$ ⋥ Þ I. <sub>k</sub>  $\phi$ ¥.  $09$ ₹ Q. ุ  $0 + i$ n 而 Å  $\overline{12}$  $\int \psi$ ÷,  $\sim$  $\dot{f}$  $\alpha \overline{2}$ T.  $N^{\prime\prime}$ 商 7 3  $\frac{f}{k}$  $\frac{a^2}{f^3}$ 医 ò ł f.  $P$   $P$   $P$ itti 意,  $\frac{1}{\sqrt{2}}$ 子  $\overline{f}$  $\frac{1}{\epsilon}$ rrir  $\int f$ ゴ  $0 + 1$  $\Theta$  $\overline{g}$  $\overline{f}$  $\overline{\Theta}$ Дерев, короб. Tpeyr.  $\int_{-1}^{3}$  $\overline{\phantom{a}}$ J.  $\lambda$  $\begin{array}{c|c}\n\hline\n2 \\
\hline\n\end{array}$  $9.95$  $\int$ कि  $\overline{f}$  $\overline{N}$ O y  $\frac{1}{2}$ ⊢⊬ + ⋥  $\mathcal{I}$  $a\overline{2}$  $\overline{y}$  $462$ **Altra**  $\overline{M}$ 平長 IJ  $9 - 97$  $47 - 47$ 哲 긓  $\overline{f}$ 0  $"$   $\uparrow$   $"$  $0$ <sup>y</sup> $^{\circ}$  $\dot{\hat{P}}_f$  $0 + 0$ ¥ Ô  $\hat{f}$  $\frac{24}{9}$ Ay.  $\bigcap Y$  $\frac{1}{2}$  $\overline{f}$  $\mathbf{a}^2$ Talvk  $\frac{1}{\lambda}$  $\mathcal{P}_1$ **FEE** 友友 ↨  $\mathbf{r}$ 才 a  $\frac{1}{\sqrt{2}}$  $\frac{1}{2}$  $\frac{1}{2}$ 阿 雇 arco  $\frac{1}{2}$  $\frac{1}{2}$ IP.  $\mathbb{I}$  $\frac{1}{2}$  $#$  $\lambda$ Ì ł ₹ Ę T. 긓  $c$  5550 $\frac{1}{\kappa}$ 

 $\prod_{n=1}^{\infty}$ 184  $\chi$  $\begin{array}{c} (1) \qquad \qquad (2) \qquad \qquad (3) \qquad \qquad (4) \qquad \qquad (5) \qquad \qquad (6) \qquad \qquad (7) \qquad \qquad (8) \qquad \qquad (9) \qquad \qquad (10) \qquad \qquad (11) \qquad \qquad (11) \qquad \qquad (12) \qquad \qquad (13) \qquad \qquad (14) \qquad \qquad (15) \qquad \qquad (16) \qquad \qquad (17) \qquad \qquad (17) \qquad \qquad (18) \qquad \qquad (17) \qquad \qquad (19) \qquad \qquad (1$ 百  $\frac{1}{\epsilon}$ 百 ith.  $\sqrt{2}$ **RITT** 7.  $\overline{u}$ 77  $\mathbb{D}$  $\overline{y}$ 子 历 孟  $\frac{3}{144}$ 岙  $\epsilon$  $\frac{1}{2}$ erer  $\frac{1}{2}$ mj 6  $m_f^2$ sss ŋ  $\overline{\mathbf{p}}$ :  $\frac{3}{\sqrt{11}}$  $\frac{6}{9}$  $\frac{1}{9}$ 孟 Q  $\frac{1}{2}$  $\frac{24}{9}$  $\overline{\mathcal{U}}$  $4 - 24$  $\frac{2}{3}$  $9<sub>1</sub>$  $\frac{1}{2}$  $\frac{1}{2}$  $\frac{1}{p^{1/2}}$ Ì ₹ 9  $\frac{1}{2}$ t 1

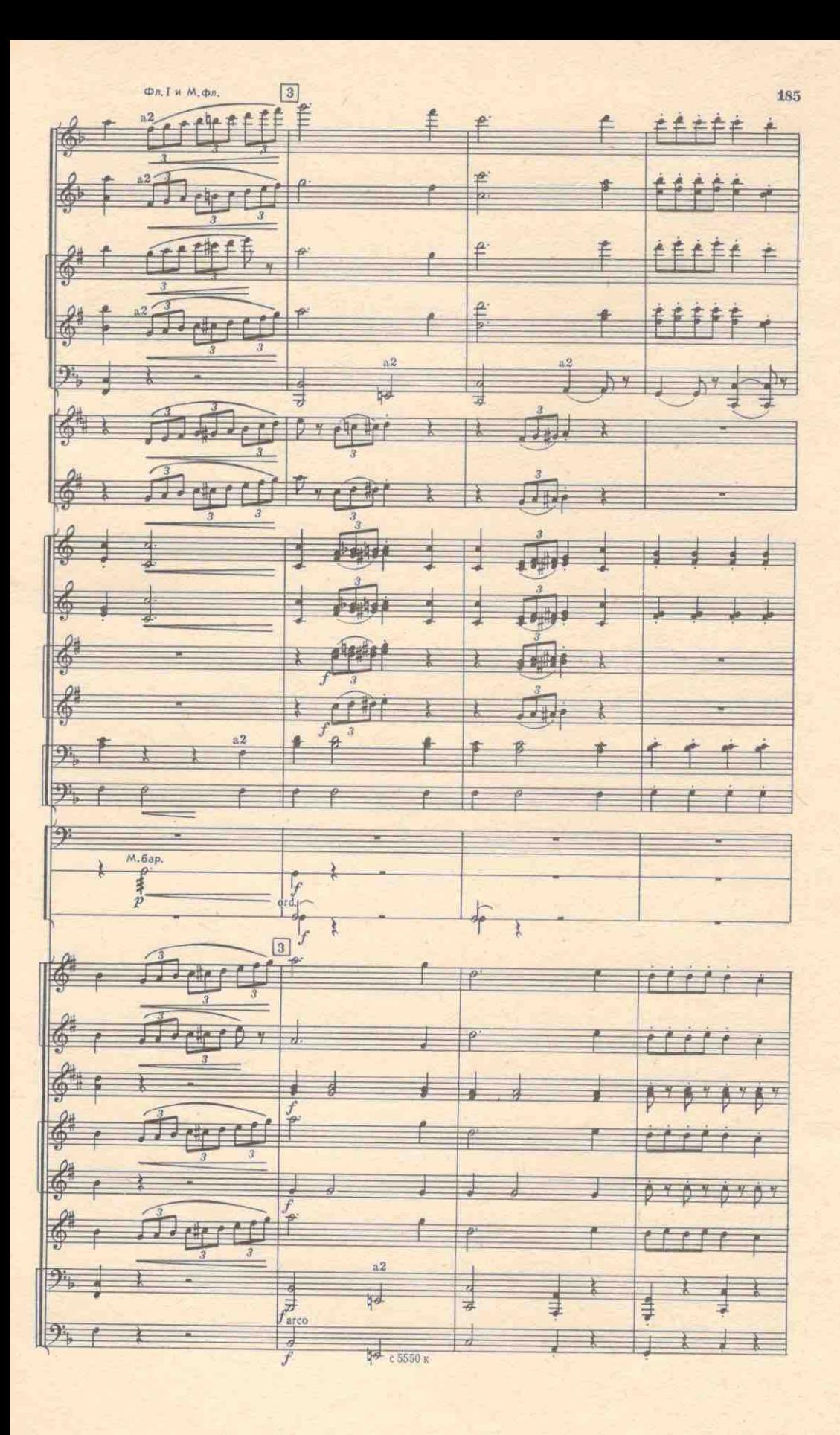

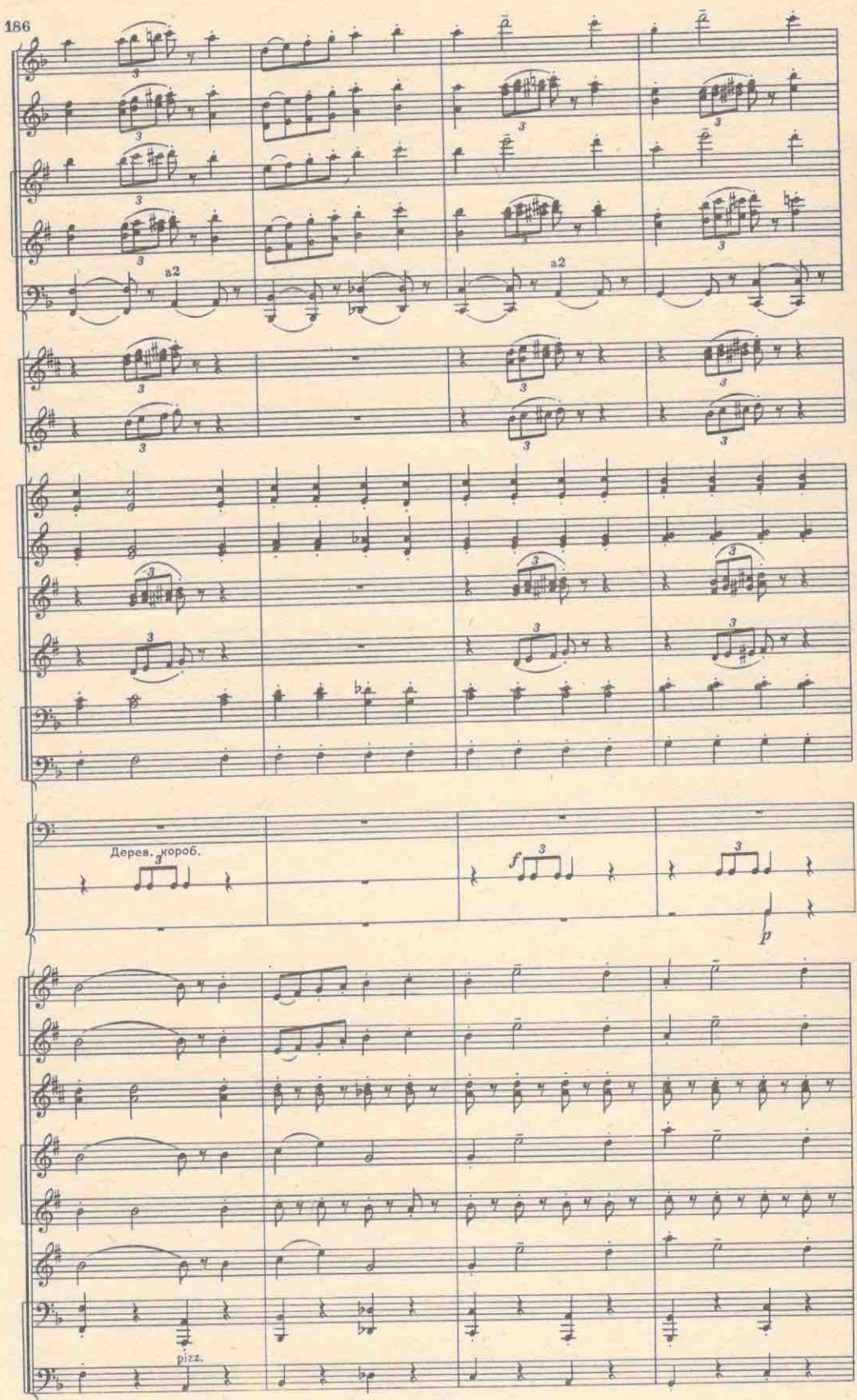

 $c$  5550 $\pi$ 

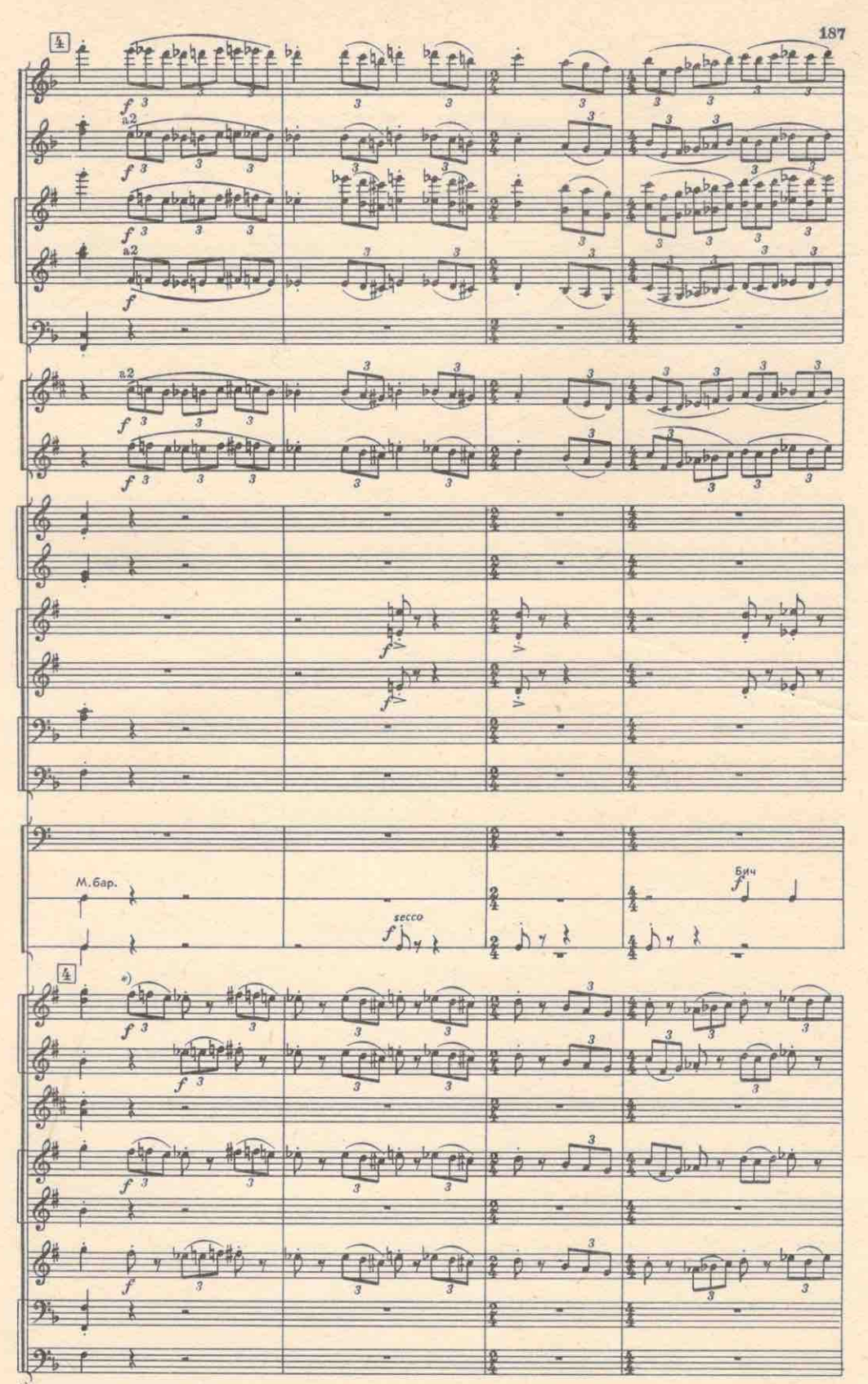